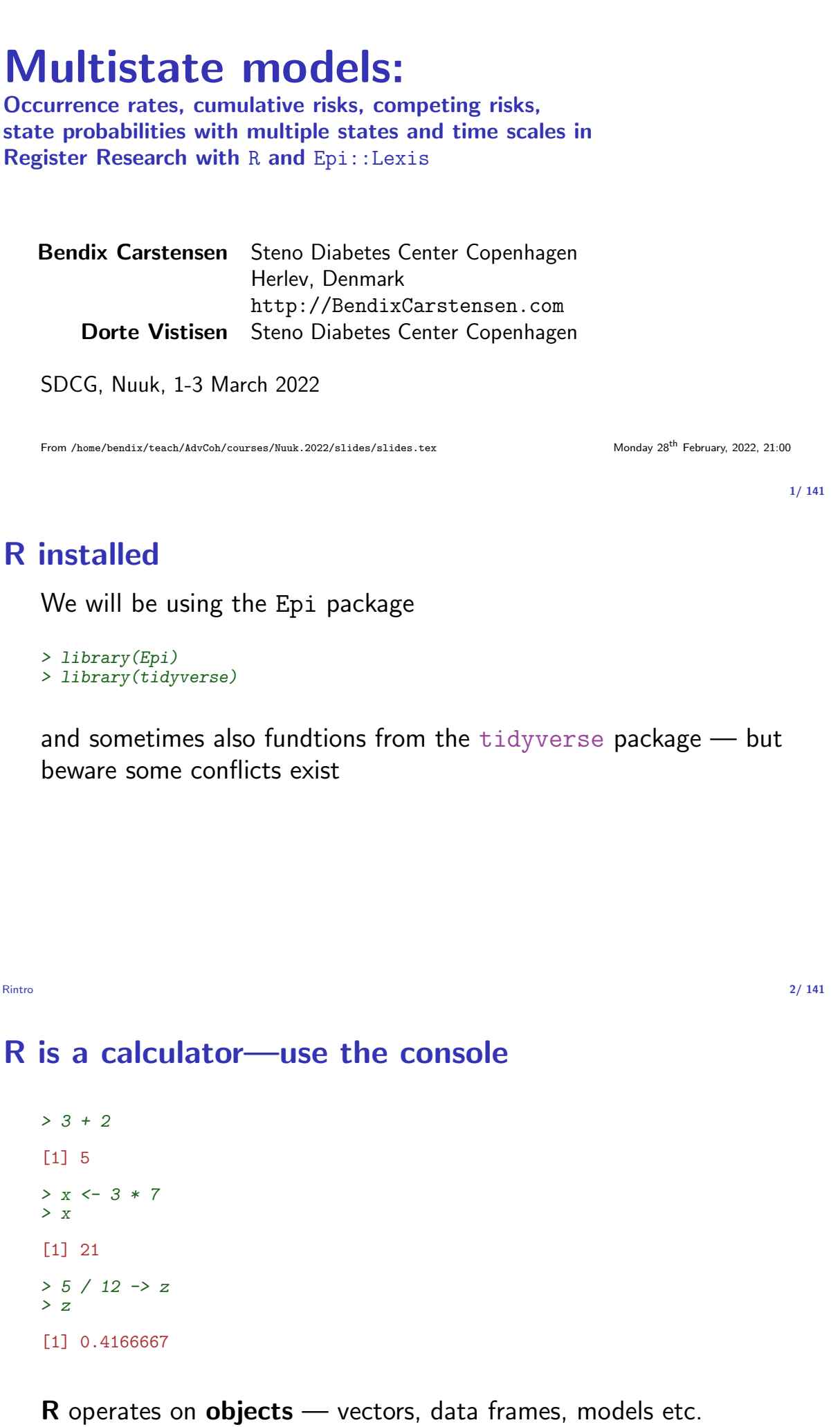

#### Everyting is a function

Fit a regression model

 $> m1 \leftarrow \ln(y \sim x, \text{ data = dd})$ 

uses the variables y and x from the data frame dd and saves the result in  $m1$ ,  $m1$  is an object of **class**  $lm$ 

But it prints nothing.

You get the result printed by typing the name of the object:

```
> m1
  C_{21}11\cdotlm(formula = y \text{ x}, data = dd)Coefficients:
  (Intercept) x<br>-2.6360 0.3888
     -2.6360Rintro 4/ 141
```
#### A summary method exists for some objects

```
> summary(m1)
Call:
lm(formula = y \sim x, data = dd)Residuals:
    Min 1Q Median 3Q Max
-0.83379 -0.31168 -0.06909 0.30041 0.87754
Coefficients:
          Estimate Std. Error t value Pr(>|t|)
(Intercept) -2.63598 0.21710 -12.14 3.05e-16
x 0.38882 0.02847 13.66 < 2e-16
Residual standard error: 0.4394 on 48 degrees of freedom
Multiple R-squared: 0.7954, Adjusted R-squared: 0.7911
```
F-statistic: 186.6 on 1 and 48 DF, p-value: < 2.2e-16

Rintro 5/ 141

## A str method exists for all objects

```
> str(m1)List of 12
     $ coefficients : Named num [1:2] -2.636 0.389
      ..- attr(*, "names")= chr [1:2] "(Intercept)" "x"
     $ residuals : Named num [1:50] 0.597 0.878 0.499 0.112 0.142 .....- attr(*, "names")= chr [1:50] "1" "2" "3" "4" ...
     $ effects : Named num [1:50] -1.4519 6.0016 0.49 -0.0472 0.1142 ...
      ..- attr(*, "names") = chr [1:50] "(Intercept)" "x" " " " " ...$ rank : int 2
     $ fitted.values: Named num [1:50] -0.5893 0.0796 0.5955 -0.5328 0.4572 ...
     ..- attr(*, "names")= chr [1:50] "1" "2" "3" "4" ...<br>$ assign : int [1:2] 0 1
     \frac{2}{3} assign : int [1:2] 0 1<br>\frac{2}{3} er : List of 5
                    :List of 5
     \frac{1}{100} . \frac{1}{9} qr : num [1:50, 1:2] -7.071 0.141 0.141 0.141 0.141 ...
      \ldots \ldots attr(*, "dimnames")=List of 2
      \ldots \ldots ..$ : chr [1:50] "1" "2" "3" "4"
      \ldots \ldots$ : chr [1:2] "(Intercept)" \overline{r}x"
      .. ..- attr(*, "assign")= int [1:2] 0 1
      ..$ qraux: num [1:2] 1.14 1
R<sub>intro</sub> ..$ pivot: int [1:2] 1 2 6/141
        0 + 1 : num 1e^{-0.7}
```
# When something goes wrong

. . . you want to see how your data looks — is it as you expected? Use these functions to see what you have:

> summary(dd)  $> str(dd)$ > dim(dd) > length(dd) > names(dd) > class(dd) > mode(dd)

Rintro 7/ 141

## You can create your own functions

Calculate logit (log-odds) from probability:

```
> p21 \leftarrow function(pr)
+ \begin{matrix} + & \circ & \circ \end{matrix}+ \qquad \qquad \text{odds} \leq -\log(pr / (1 - pr))<br>+ \qquad \qquad \text{odds}+ odds<br>+ ++ }
function name is p21 (probability 2 logit)
argument name is pr
function value is the value of the last expression in the
function body (which is what is between the \{\}s):
> p21(p = 0.37)
[1] -0.5322168
```

```
argument value is 0.37Rintro 8/ 141
```
## Your turn – practicals chapter 1!

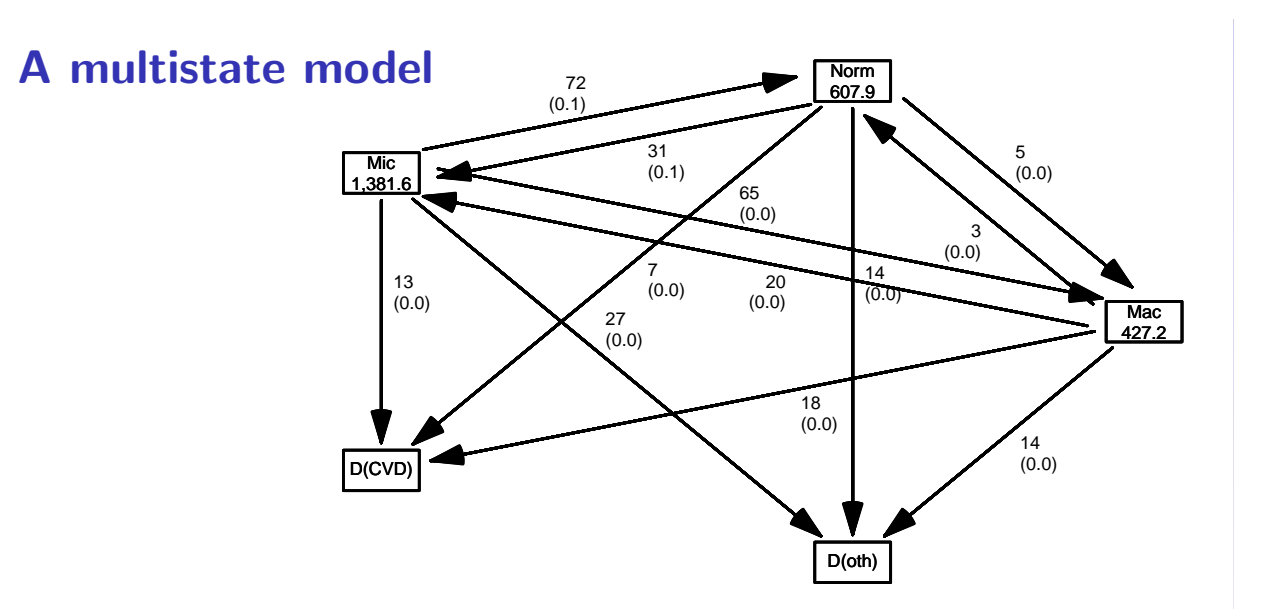

MSintro 10/ 141

## A multistate model

- $\triangleright$  Not really a model
- $\triangleright$  What is the data:
	- $\triangleright$  Sequence of transitions: (when, from, to) . . . same as:
	- $\triangleright$  sequence of: (state time, next state)
- $\triangleright$  What are the target parameters:
	- $\triangleright$  Rates (the arrows)
	- State probabilities (of being in a state at a given time)
	- $\blacktriangleright$  Survival probability
	- $\triangleright$  Sojourn times (how long time do you spend in a state)
	- $\triangleright$  Probability of ever visiting a state

MSintro 11/ 141

#### What is a statistical model

- $\triangleright$  Specification of a statistical machinery that could have generated data
- $\triangleright$  ... so when we have a statistical model we can simulate a data set
- $\triangleright$  The basis for th elikelihood of data is the statistical model  $\Rightarrow$  Estimation of parameters in the model
- $\triangleright$  Parameter estimates needed for prediction of rates (hazards)

# Survival data

Persons enter the study at some date.

Persons exit at a later date, either dead or alive.

Observation:

Actual time span to death ("event")

or

Some time alive ("at least this long")

surv-rate 13/ 141

## Examples of time-to-event measurements

- $\triangleright$  Time from diagnosis of cancer to death.
- $\triangleright$  Time from randomisation to death in a cancer clinical trial
- $\triangleright$  Time from HIV infection to AIDS.
- $\triangleright$  Time from marriage to 1st child birth.
- $\blacktriangleright$  Time from marriage to divorce.
- $\triangleright$  Time to re-offending after being released from jail

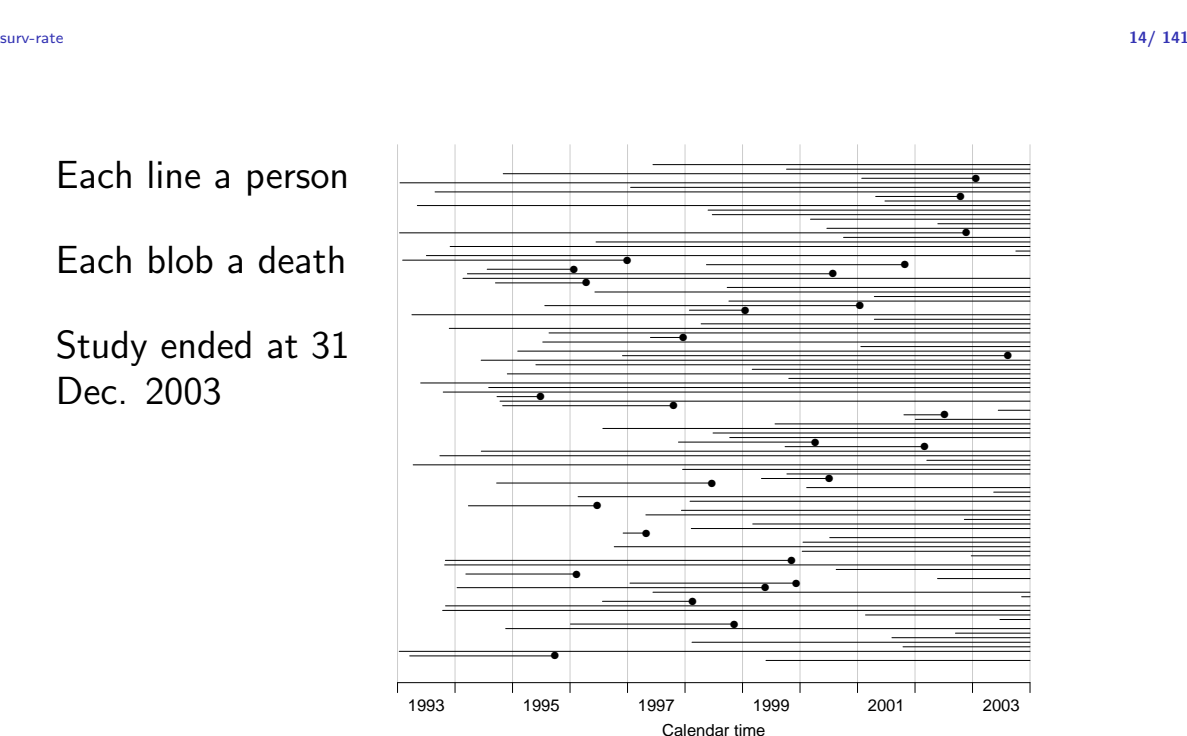

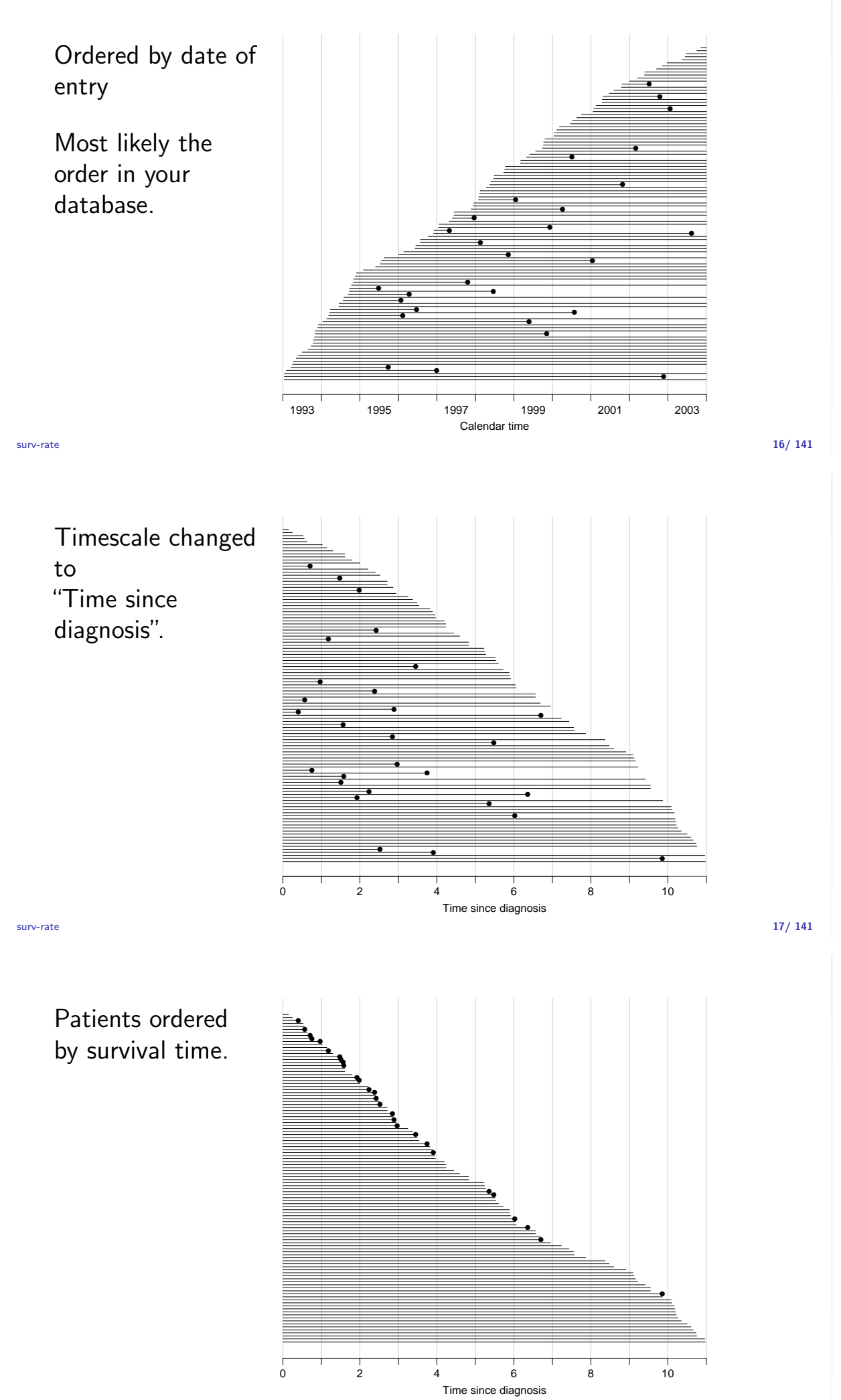

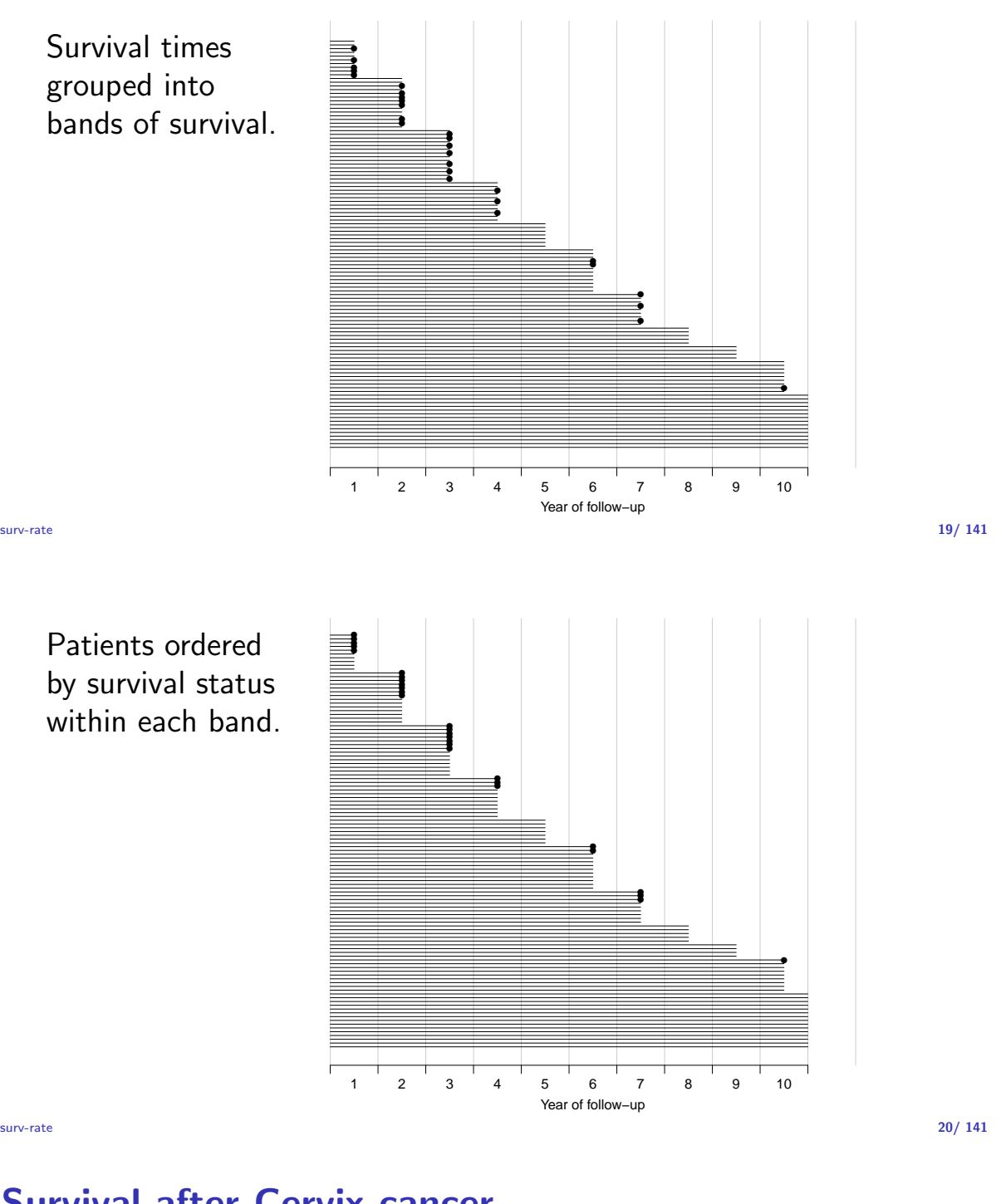

# Survival after Cervix cancer

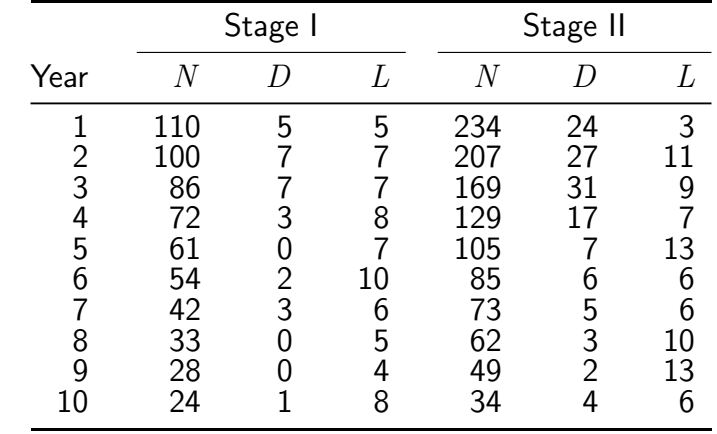

Life-table estimator of death probability:  $D/(N - L/2)$ 

Estimated risk of death in year 1 for Stage I women is  $5/107.5 = 0.0465$ 

 $\frac{1}{\text{surv-rat}}$ Estimated 1 year survival is  $1 - 0.0465 = 0.9535$  21/ 141

# Survival after Cervix cancer

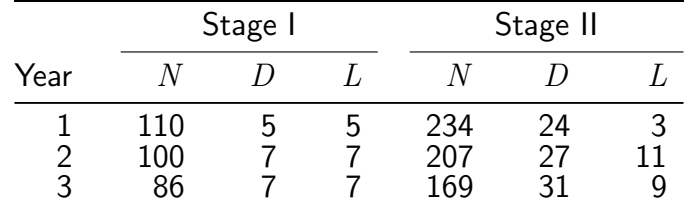

Estimated risk in year 1 for Stage I women is  $5/107.5 = 0.0465$ Estimated risk in year 2 for Stage I women is  $7/96.5 = 0.0725$ Estimated risk in year 3 for Stage I women is  $7/82.5 = 0.0848$ 

Estimated 1 year survival is  $1 - 0.0465 = 0.9535$ Estimated 2 year survival is  $0.9535 \times (1 - 0.0725) = 0.8843$ Estimated 3 year survival is  $0.8843 \times (1 - 0.0848) = 0.8093$ 

This is the life-table estimator.

surv-rate 22/ 141

- $\triangleright$  No need to use 1 year intervals
- $\triangleright$  Very small intervals will leave at most 1 censoring or 1 death in each
- Interval with 1 death and  $n_t$  persons at risk:  $P\{\textsf{Death}\}=1/n_t$
- ► corresponding death probability  $(n_t 1)/n_t$
- $\triangleright$  if you multiply these over times with event:

$$
S(t) = \prod_{t \text{ with event}} (n_t - 1) / n_t
$$

- ... you have the Kaplan-Meier estimator
- $\blacktriangleright$  looks complicated bút just a question of book keeping

surv-rate 23/ 141

#### **Prerequisites**

```
> library(Epi)
> library(popEpi)
> # popEpi::splitMulti returns a data.frame rather than a data.table
> options("popEpi.datatable" = FALSE)
```
# The lung data set

```
> library(survival)
> data(lung)
> lung$sex <- factor(lung$sex,
               levels = 1:2,
               \mathtt{labels} \ = \ c\,(\text{"M"}\,,\text{ "W"}\,) \, )> lung$time <- lung$time / (365.25/12)
> head(lung)
 inst time status age sex ph.ecog ph.karno pat.karno meal.cal wt.loss 3 10.053388 2 74 M 1 90 100 1175 NA
1 3 10.053388 2 74 M 1 90 100 1175 NA
2 3 14.948665 2 68 M 0 90 90 1225 15
3 3 33.182752 1 56 M 0 90 90 NA 15
4 5 6.899384 2 57 M 1 90 60 1150 11
5 1 29.010267 2 60 M 0 100 90 NA 0
6 12 33.577002 1 74 M 1 50 80 513 0
```
surv 25/ 141

# Survival function

 $\triangleright$  Use survfit to construct the Kaplan-Meier estimator of overall survival:

```
> ?Surv
> ?survfit
> km \le -5 survfit(Surv(time, status == 2) \degree 1, data = lung)
> \, km \,Call: survfit(formula = Surv(time, status == 2) \degree 1, data = lung)
      n events median 0.95LCL 0.95UCL<br>00 165.00 10.18 9.36 11.93
228.00 165.00 10.18 9.36 11.93
> # summary(km) # very long output
```
surv $\,$  26/ 141  $\,$ 

We can plot the survival curve—this is the default plot for a survfit object:

> plot(km)

What is the median survival? What does it mean? Explore if survival patterns between men and women are different:

```
> kms \le survfit(Surv(time, status == 2) \sim sex, data = lung)
> kms
Call: survfit(formula = Surv(time, status == 2) \tilde{ } sex, data = lung)
        n events median 0.95LCL 0.95UCL<br>38 112 8.87 6.97 10.2
sex=M 138 112 8.87 6.97
sex=W 90 53 14.00 11.43 18.1
```
We see that men have worse survival than women, but they are also a bit older (age is age at diagnosis of lung cancer):

```
> with(lung, tapply(age, sex, mean))
      M W
63.34058 61.07778
```
Formally there is a significant difference in survival between men and women

```
> survdiff(Surv(time, status==2) ~ sex, data = lung)
Call:
survdiff(formula = Surv(time, status == 2) \tilde{ } sex, data = lung)
        N Observed Expected (0-E)<sup>2</sup>/E (0-E)<sup>2</sup>/V<br>38 112 91.6 4.55 10.3
sex=M 138 112 91.6 4.55<br>sex=W 90 53 73.4 5.68
sex=W 90 53 73.4 5.68 10.3
 Chisq= 10.3 on 1 degrees of freedom, p= 0.001
```
 $\frac{28}{141}$  28/ 141

#### What is the null hypothesis tested here? Rates and rate-ratios

 $\triangleright$  Occurrence rate:

 $\lambda(t) = \lim_{h\to 0} P$  {event in  $(t, t+h)$  | alive at  $t$  } /h

—measured in probability per time: time<sup> $-1$ </sup>

- $\triangleright$  observation in a survival study: (exit status, time alive)
- $\triangleright$  empirical rate  $(d, y) =$  (deaths, time)
- $\triangleright$  the Cox model is a model for rates as function of time (t) and covariates  $(x_1, x_2)$ :

 $\lambda(t, x) = \lambda_0(t) \exp(\beta_1 x_1 + \beta_2 x_2)$ 

—mortality depends on the person's sex and age, say.

 $\triangleright$  Data looks like data for a K-M analysis plus covariate values

surv $\hspace{1.6cm}$  29/ 141  $\hspace{1.6cm}$  29/ 141  $\hspace{1.6cm}$  29/ 141  $\hspace{1.6cm}$  29/ 141  $\hspace{1.6cm}$  29/ 141  $\hspace{1.6cm}$  29/ 141  $\hspace{1.6cm}$  29/ 141  $\hspace{1.6cm}$  29/ 141  $\hspace{1.6cm}$  29/ 141  $\hspace{1.6cm}$  29/ 141  $\hspace{1.6cm}$  29/ 1

#### Rates and rate-ratios: Simple Cox model

Now explore how sex and age (at diagnosis) influence the mortality—note that in a Cox-model we are addressing the mortality rate and not the survival:

```
> c0 <- coxph(Surv(time, status == 2) ~ sex , data = lung)
> c1 \leq c \exph(Surv(time, status == 2) \approx sex + age, data = lung)> summary(c1)
> ci.exp(c0)
> ci.exp(c1)
```
What variables from lung are we using?

```
> c0 \leq c \exph(Surv(time, status == 2) \approx sex, data = lung)
   > c1 <- coxph(Surv(time, status == 2) \sim sex + age, data = lung)
   > summary(c1)
   Ca11:cosph(formula = Surv(time, status == 2) \sim sex + age, data = lung)
     n= 228, number of events= 165
             \c{coeff} exp(coef) se(coef) z Pr(>|z|)sexW -0.513219 0.598566 0.167458 -3.065 0.00218
   age 0.017045 1.017191 0.009223 1.848 0.06459
        exp(coef) exp(-coef) lower .95 upper .95
   sexW 0.5986 1.6707 0.4311 0.8311
   age 1.0172 0.9831
   Concordance= 0.603 (se = 0.025 )
   Likelihood ratio test= 14.12 on 2 df, p=9e-04
   Wald test = 13.47 on 2 df, p=0.001Score (logrank) test = 13.72 on 2 df, p=0.001\frac{31}{141} and \frac{31}{141} and \frac{31}{141} and \frac{31}{141} and \frac{31}{141} and \frac{31}{141}
```

```
> ci.exp(c0)
    exp(Est.) 2.5% 97.5%
sexW 0.5880028 0.4237178 0.8159848
\gt ci.exp(c1)
    exp(Est.) 2.5% 97.5%
sexW 0.598566 0.4310936 0.8310985
age 1.017191 0.9989686 1.0357467
```
What do these estimates mean?

 $\lambda(t, x) = \lambda_0(t) \exp(\beta_1 x_1 + \beta_2 x_2)$ 

Where is  $\beta_1$  ? Where is  $\beta_2$  ? Where is  $\lambda_0(t)$  ? What is the mortality RR for a 10 year age difference? surv $\sim$  32/ 141  $\,$ 

If mortality is assumed constant  $(\lambda(t) = \lambda)$ , then the likelihood for the Cox-model is equivalent to a Poisson likelihood, which can be fitted using the poisreg family from the Epi package:

```
> ?poisreg
> p1 \leq g \text{Im}(cbind(status == 2, time) \text{ sex + age},+ family = poisreg,
+ data = lung)
> ci.exp(p1) # Poisson
           exp(Est.) 2.5% 97.5%
(Intercept) 0.03255152 0.01029228 0.1029511
sexW 0.61820515 0.44555636 0.8577537
age 1.01574132 0.99777446 1.0340317
> ci.exp(c1) # Cox
    exp(Est.) 2.5% 97.5%
sexW 0.598566 0.4310936 0.8310985
age 1.017191 0.9989686 1.0357467
```
Sex and age effects are quite close between the Poisson and the Cox models.

Poisson model has an intercept term, the estimate of the (assumed) constant underlying mortality.

The risk time part of the response (second argument in the cbind) was entered in units of months (remember we rescaled in the beginning?), the (Intercept) (taken from the ci.exp) is a rate per 1 person-month.

What age and sex does the (Intercept) refer to?

```
> ci.exp(p1) # Poisson
          exp(Est.) 2.5% 97.5%
  (Intercept) 0.03255152 0.01029228 0.1029511
  sexW 0.61820515 0.44555636 0.8577537
  age 1.01574132 0.99777446 1.0340317
surv 34/ 141
```
#### poisreg and poisson

```
poisreg: cbind(d, y) \sim ...
> p1 \leftarrow \text{glm}(cbind(status == 2, time) \text{ sex + age},family = poisreg,+ data = lung)
poisson: d \sim ... + offset (log(y))> px \leftarrow glm(status == 2 \text{ or } sex + age + offset(log(time)),+ family = poisson,
+ data = lung)
> ## or:
> px < - glm(status == 2 ~ ~ ~ sex + age,offset = log(time),
+ family = poisson,
            data = lung)
```
surv 35/ 141

## Representation of follow-up: Lexis object

```
> L1 <- Lexis(exit = list(tfl = time),
          exit.status = factor(status,+ levels = 1:2,
  + labels = c("Alive","Dead")),
           data = lung)NOTE: entry.status has been set to "Alive" for all.
  NOTE: entry is assumed to be 0 on the tfl timescale.
  > head(I.1)
   tfl lex.dur lex.Cst lex.Xst lex.id inst time status age sex ph.ecog ph.ka
  1 0 10.053388 Alive Dead 1 3 10.053388 2 74 M 1
  2 0 14.948665 Alive Dead 2 3 14.948665 2 68 M 0
  3 0 33.182752 Alive Alive 3 3 33.182752 1 56 M 0
  4 0 6.899384 Alive Dead 4 5 6.899384 2 57 M 1
  5 0 29.010267 Alive Dead 5 1 29.010267 2 60 M 0
  6   0   33.577002   Alive   Alive   6   12   33.577002   1   74   M   1
  meal.cal wt.loss<br>1 1175 NA
    1175 NA<br>1225 15
  2 1225 15<br>3 NA 15
\frac{\text{surv}}{3} \frac{36}{141} \frac{15}{141}
```
#### New variables in a Lexis object

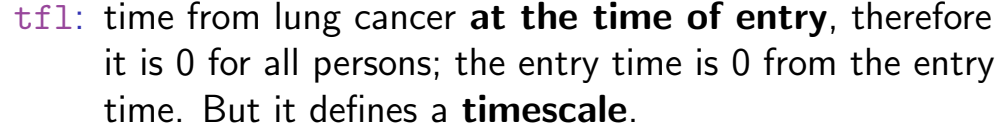

- lex.dur: the length of time a person is in state lex. Cst, here measured in months, because time is.
- lex.Cst: Current state, the state in which the lex.dur time is spent.
- lex.Xst: eXit state, the state to which the person moves after the lex.dur time in lex.Cst.
	- lex.id: an id of each record in the source dataset. Can be explicitly set by id=.

surv 37/ 141

# Lexis object: Overview of follow-up

#### Overkill?

The point is that the machinery generalizes to multistate data.

```
> summary(Ll)
Transitions:
   To
From Alive Dead Records: Events: Risk time: Persons:
 Alive 63 165 228 165 2286.42 228
```
What is the average follow-up time for persons?

> boxes(L1, boxpos = TRUE, scale.  $Y = 12$ , digits.  $R = 2$ )

surv 38/ 141

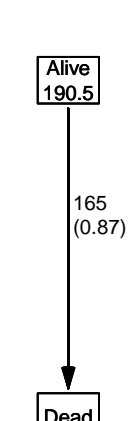

Explain the numbers in the graph.

Cox model using the Lexis-specific variables:

```
> cl <- coxph(Surv(tfl,
+ \text{tr1} + lex.dur,<br>+ \text{lex.Xst} == "De
+ lex.Xst == "Dead") * sex * age,<br> data = L1)
               data = L1)
```

```
Surv(from-time, to-time, event indicator)
```
#### Using the Lexis features:

```
> cL \leftarrow coxph.Lexis(L1, tfl \tilde{s} sex + age)survival::coxph analysis of Lexis object Ll:
   Rates for the transition Alive->Dead
   Baseline timescale: tfl
   > round(cbind(ci.exp(cL),
               \text{ci.} \exp(\text{cl})), 3)
       exp(Est.) 2.5% 97.5% exp(Est.) 2.5% 97.5%
   sexW 0.599 0.431 0.831 0.599 0.431 0.831
   age 1.017 0.999 1.036 1.017 0.999 1.036
surv 40/ 141
```
The crude Poisson model:

```
> pc \leq glm(clind(lex.Xst == "Dead", lex.dur) " sex + age,+ family = poisreg,
+ data = \overline{L1})
```
or even simpler, by using the Lexis features:

```
> pL <- glm.Lexis(Ll, ~ sex + age)
stats::glm Poisson analysis of Lexis object Ll with log link:
Rates for the transition: Alive->Dead
> round(cbind(ci.exp(pL),
+ ci.exp(pc)), 3)
             exp(Est.) 2.5% 97.5% exp(Est.) 2.5% 97.5%
(Intercept) 0.033 0.010 0.103 0.033 0.010 0.103<br>sexW 0.618 0.446 0.858 0.618 0.446 0.858
sexW 0.618 0.446 0.858 0.618 0.446 0.858 age 1.016 0.998 1.034
                 1.016 0.998 1.034
```
surv 41/ 141

#### Poisson and Cox model

The crude Poisson model is a Cox-model with the (quite brutal) assumption that baseline rate is constant over time.

But results are similar:

```
> round(cbind(ci.exp(cL),
                 \overline{c}i.exp(pL)[-1,]), 3)
      exp(Est.) 2.5% 97.5% exp(Est.) 2.5% 97.5%
sexW 0.599 0.431 0.831 0.618 0.446 0.858<br>age 1.017 0.999 1.036 1.016 0.998 1.034
age 1.017 0.999 1.036
```
# Likelihood and records

Suppose a person is alive from  $t_e$  (entry) to  $t_x$  (exit) and that the person's status at  $t_x$  is d, where  $d = 0$  means alive and  $d = 1$ means dead. If we choose, say, two time points,  $t_1, t_2$  between  $t_e$ and  $t_x$ , standard use of conditional probability (formally, repeated use of Bayes' formula) gives

$$
P\{d \text{ at } t_x \mid \text{entry at } t_e\} = P\{\text{survive } (t_e, t_1] \mid \text{alive at } t_e\} \times
$$
  
\n
$$
P\{\text{survive } (t_1, t_2] \mid \text{alive at } t_1\} \times
$$
  
\n
$$
P\{\text{survive } (t_2, t_3] \mid \text{alive at } t_2\} \times
$$
  
\n
$$
P\{d \text{ at } t_x \mid \text{alive at } t_3\}
$$

surv 43/ 141

#### Rates and likelihood

For a start assume that the mortality is constant over time  $\lambda(t) = \lambda$ :

> P {death during  $(t, t + h)$ }  $\approx \lambda h$  (1)  $\Rightarrow$  P {survive  $(t, t + h)$ }  $\approx 1 - \lambda h$

where the approximation gets better the smaller  $h$  is.

 $\alpha$ xsurv $\alpha$ 

#### Dividing follow-up time

- ► Survival for a time span:  $y = t_x t_e$
- Subdivided in N intervals, each of length  $h = y/N$
- Survival probability for the entire span from  $t_e$  to  $t_x$  is the product of probabilities of surviving each of the small intervals, conditional on being alive at the beginning each interval:

P {survive 
$$
t_e
$$
 to  $t_x$ }  $\approx (1 - \lambda h)^N = \left(1 - \frac{\lambda y}{N}\right)^N$ 

# Dividing follow-up time

- From mathematics it is known that  $(1 + x/n)^n \to \exp(x)$  as  $n \to \infty$  (some define  $\exp(x)$  this way).
- $\triangleright$  So if we divide the time span y in small pieces we will have that  $N \to \infty$ :

$$
P\left\{\text{survive } t_e \text{ to } t_x\right\} \approx \left(1 - \frac{\lambda y}{N}\right)^N \to \exp(-\lambda y), \quad N \to \infty
$$
\n(2)

 $\triangleright$  The contribution to the likelihood from a person observed for a time span of length y is  $\exp(-\lambda y)$ , and the contribution to the log-likelihood is therefore  $-\lambda y$ .

 $\alpha$ xsurv $\alpha$ 

# Dividing follow-up time

- $\triangleright$  A person dying at the end of the last interval, the contribution to the likelihood from the last interval will be
- $\triangleright$  the probability surviving till just before the end of the interval,
- $\blacktriangleright$  multiplied by
- In the probability of dying in the last tiny instant (of length  $\epsilon$ ) of the interval
- If The probability of dying in this tiny instant is  $\lambda \epsilon$
- $\triangleright$  log-likelihood contribution from this last instant is  $\log(\lambda \epsilon) = \log(\lambda) + \log(\epsilon).$

 $\alpha$ xsurv $\alpha$ 

# Total likelihood

The total likelihood for one person is the product of all these terms from the follow-up intervals  $(i)$  for the person; and the log-likelihood  $(\ell)$  is therefore:

$$
\ell(\lambda) = -\lambda \sum_{i} y_i + \sum_{i} d_i \log(\lambda) + \sum_{i} d_i \log(\epsilon)
$$

$$
= \sum_{i} (d_i \log(\lambda) - \lambda y_i) + \sum_{i} d_i \log(\epsilon)
$$

The last term does not depend on  $\lambda$ , so can be ignored

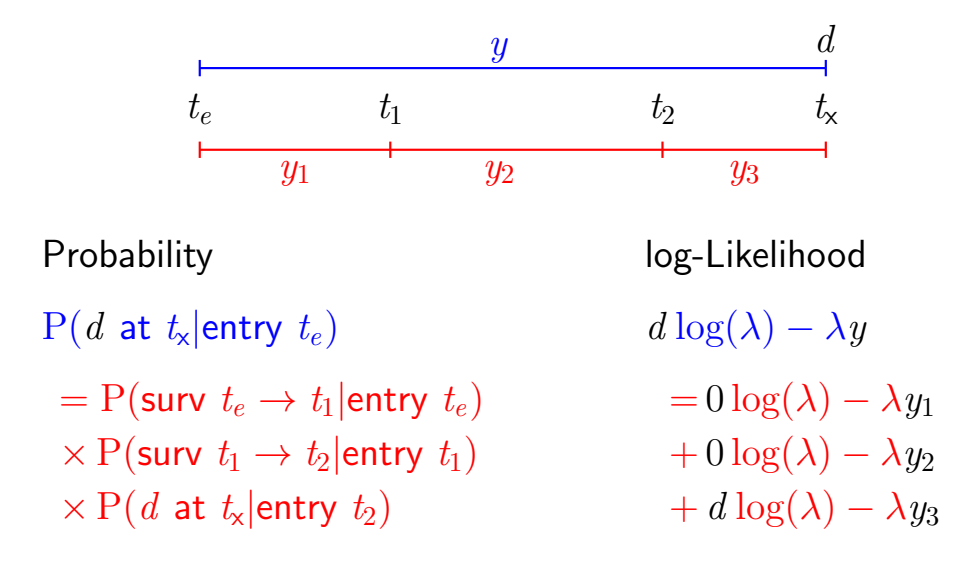

 $\frac{1}{49}$ / 141  $\frac{1}{49}$  / 141  $\frac{1}{49}$  / 141  $\frac{1}{49}$  / 141  $\frac{1}{49}$  / 141  $\frac{1}{49}$  / 141  $\frac{1}{49}$  / 141  $\frac{1}{49}$  / 141  $\frac{1}{49}$  / 141  $\frac{1}{49}$  / 141  $\frac{1}{49}$  / 141  $\frac{1}{49}$  / 141  $\frac{1}{49}$  / 141

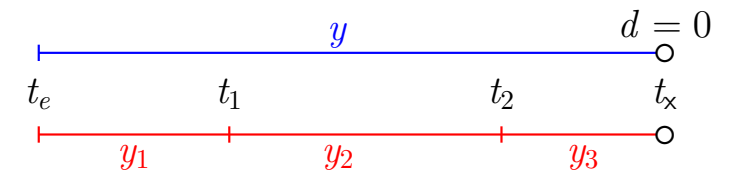

Probability log-Likelihood

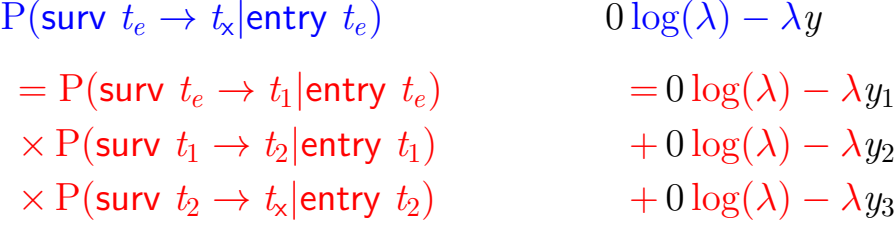

xsurv 50/ 141

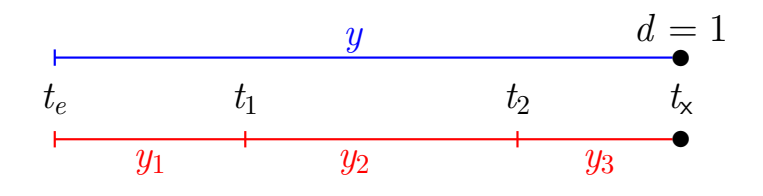

= P(surv  $t_e \rightarrow t_1$  |entry  $t_e$ ) = 0 log( $\lambda$ ) -  $\lambda y_1$ <br>  $\times$  P(surv  $t_1 \rightarrow t_2$  |entry  $t_1$ ) + 0 log( $\lambda$ ) -  $\lambda y_2$ 

 $\times$  P(event at  $t_{\times}$  | entry  $t_{2}$ )

Probability log-Likelihood

P(event at  $t_x$ |entry  $t_e$ ) 1 log( $\lambda$ ) –  $\lambda y$ 

 $\times$  P(surv  $t_1 \rightarrow t_2$  entry  $t_1$ )  $+ 0 \log(\lambda) - \lambda y_2$ <br>  $\times$  P(event at  $t_x$  entry  $t_2$ )  $+ 1 \log(\lambda) - \lambda y_3$ 

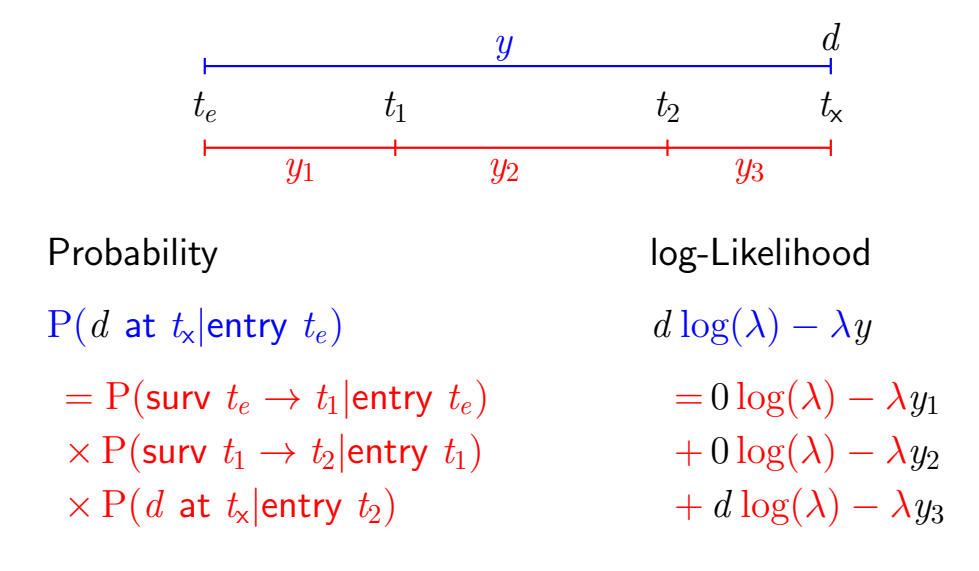

 $x$ surv $32/141$ 

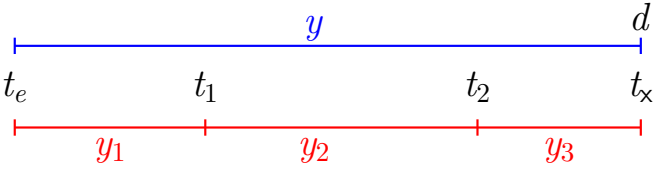

Probability log-Likelihood

 $P(d \text{ at } t_{x}|\text{entry } t_{e})$  d  $\log(\lambda) - \lambda y$ = P(surv  $t_e \rightarrow t_1$  |entry  $t_e$ ) =  $0 \log(\lambda_1) - \lambda_1 y_1$ <br>  $\times$  P(surv  $t_1 \rightarrow t_2$  |entry  $t_1$ ) +  $0 \log(\lambda_2) - \lambda_2 y_2$  $\times$  P(surv  $t_1 \rightarrow t_2$  entry  $t_1$ )  $+ 0 \log(\lambda_2) - \lambda_2 y_2$ <br>  $\times$  P(d at  $t_x$  entry  $t_2$ )  $+ d \log(\lambda_3) - \lambda_3 y_3$  $\times$  P(d at t<sub>x</sub>|entry t<sub>2</sub>)

— allows different rates  $(\lambda_i)$  in each interval

 $\alpha$ xsurv $\qquad \qquad \textbf{53/141}$ 

## Baseline hazard: splitting time

```
> Sl <- splitMulti(Ll, tfl = 0:36)
> summary(Ll)
Transitions:
     To
From Alive Dead Records: Events: Risk time: Persons:<br>Alive 63 165 228 165 2286.42 228
  Alive 63 165
> summary(Sl)
Transitions:
     To
From Alive Dead Records: Events: Risk time: Persons:<br>Alive 2234 165 2399 165 2286.42 228
  Alive 2234 165 2399 165 2286.42 228
```
What happended to no. records? What happended to amount of risk time? What happended to no. events?  $\sim$  54/ 141  $\sim$  54/ 141  $\sim$  54/ 141  $\sim$  54/ 141  $\sim$  54/ 141  $\sim$  54/ 141  $\sim$  54/ 141  $\sim$  54/ 141  $\sim$  54/ 141  $\sim$  54/ 141  $\sim$  54/ 141  $\sim$  54/ 141  $\sim$  54/ 141  $\sim$  54/ 141  $\sim$  54/ 141  $\sim$  54/ 141  $\sim$  54/ 141

```
> wh \leq names(L1)[1:10] # names of variables in some order
> subset(L1, lex.id == 10)[, wh]tfl lex.dur lex.Cst lex.Xst lex.id inst time status age sex
10 0 5.453799 Alive Dead 10 7 5.453799 2 61 M
> subset(S1, lex.id == 10)[wh]tfl lex.dur lex.Cst lex.Xst lex.id inst time status age sex<br>0 1.0000000 Alive Alive 10 7 5.453799 2 61 M
163 0 1.0000000 Alive Alive 10 7 5.453799 2 61 M
164 1 1.0000000 Alive Alive 10 7 5.453799 2 61 M
165 2 1.0000000 Alive Alive 10 7 5.453799 2 61 M
    3 1.0000000 Alive Alive 10 7 5.453799 2 61<br>4 1.0000000 Alive Alive 10 7 5.453799 2 61
167 4 1.0000000 Alive Alive 10 7 5.453799 2 61 M
168 5 0.4537988 Alive Dead 10 7 5.453799 2 61 M
```
In Sl each record now represents a small interval of follow-up for a person, so each person has many records.

surv $\,$  55/ 141  $\,$  55/ 141  $\,$  55/ 141  $\,$  55/ 141  $\,$  55/ 141  $\,$  55/ 141  $\,$  55/ 141  $\,$  55/ 141  $\,$  55/ 141  $\,$  55/ 141  $\,$  55/ 141  $\,$  55/ 141  $\,$  55/ 141  $\,$  55/ 141  $\,$  55/ 141  $\,$  55/ 141  $\,$  55/

#### Natural splines for baseline hazard

```
> ps <- glm(cbind(lex.Xst == "Dead", lex.dur)
+ 8(6 + 1) 8(6 + 1), knots = seq(0, 36, 12)) + sex + age,
+ family = poisreg,
             data = 51or even simpler:
> ps \leq glm.Lexis(Sl, "Ns(tfl, knots = seq(0, 36, 12)) + sex + age)stats::glm Poisson analysis of Lexis object Sl with log link:
Rates for the transition: Alive->Dead
> ci.exp(ps)
                               exp(Est.) 2.5% 97.5%
(Intercept) 0.0189837 0.005700814 0.06321569
Ns(tfl, knots = seq(0, 36, 12))1 2.4038681 0.809442081 7.13896863
Ns(tfl, knots = seq(0, 36, 12))2 4.1500822 0.436273089 39.47798357
Ns(tf1, knots = seq(0, 36, 12))3 0.8398973 0.043928614 16.05849662<br>0.5987171 0.431232662 0.83124998sexW 0.5987171 0.431232662 0.83124998
age 1.0165872 0.998377104 1.03512945
```
surv $\,$  56/ 141  $\,$  56/ 141  $\,$  56/ 141  $\,$  56/ 141  $\,$  56/ 141  $\,$  56/ 141  $\,$  56/ 141  $\,$  56/ 141  $\,$  56/ 141  $\,$  56/ 141  $\,$  56/ 141  $\,$  56/ 141  $\,$  56/ 141  $\,$  57  $\,$  57  $\,$  57  $\,$  57  $\,$  57  $\,$  57

Comparing with estimates from the Cox-model and from the model with constant baseline:

```
> round(cbind(ci.exp(cl),
+ ci.exp(ps, subset = c("sex","age")),
            ci.\exp(pc, \text{ subset} = c("sex", "age"))), 3)exp(Est.) 2.5% 97.5% exp(Est.) 2.5% 97.5% exp(Est.) 2.5% 97.5%
sexW 0.599 0.431 0.831 0.599 0.431 0.831 0.618 0.446 0.858
age 1.017 0.999 1.036 1.017 0.998 1.035 1.016 0.998 1.034
```
# But where is the baseline hazard?

ps is a model for the hazard so we can predict the value of it at defined values for the covariates in the model:

```
> prf \le - data.frame(tfl = seq(0, 30, 0.2),
                  \sec = "W<sup>n</sup>,
+ age = 60)
```
We can over-plot with the predicted rates from the model where mortality rates are constant, the only change is the model (pc instead of ps):

```
> matshade(prf$tfl, ci.pred(ps, prf),
          plot = TRUE, log = "y", lwd = 3)> matshade(prf$tfl, ci.pred(pc, prf), lty = 3, lwd = 3)
```
surv $\,$  58/ 141  $\,$  58/ 141  $\,$  58/ 141  $\,$  58/ 141  $\,$  58/ 141  $\,$  58/ 141  $\,$  58/ 141  $\,$  58/ 141  $\,$  58/ 141  $\,$  58/ 141  $\,$  58/ 141  $\,$  58/ 141  $\,$  58/ 141  $\,$  58/ 141  $\,$  58/ 141  $\,$  58/ 141  $\,$  58/

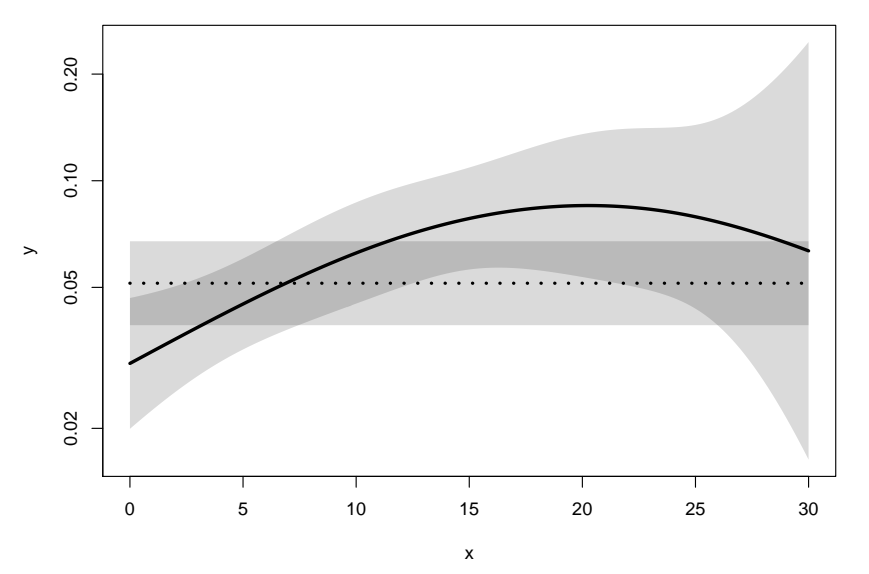

# Here is the baseline hazard!

 $\frac{1}{2}$  What are the units on the y-axis? Describe the mortality rates  $\frac{59}{141}$ 

# Survival function and hazard function

$$
S(t) = \exp(-\int_0^t \lambda(u) \, \mathrm{d}u)
$$

Simple, but the CI for  $S(t)$  not so simple...

Implemented in the ci.surv function

Arguments: 1:model, 2:prediction data frame, 3:equidistance

Prediction data frame must correspond to a sequence of equidistant time points:

```
> matshade(prf$tfl, ci.surv(ps, prf, intl = 0.2),
+ plot = TRUE, ylim = 0:1, lwd = 3)
> lines(prf$tfl, ci.surv(pc, prf, intl = 0.2)[,1], col="blue")
> lines(survfit(c1, newdata = data.frame(sex = "W", age = 60)),
       1wd = 2, 1ty = 1, col="magenta")
```
# Survival functions

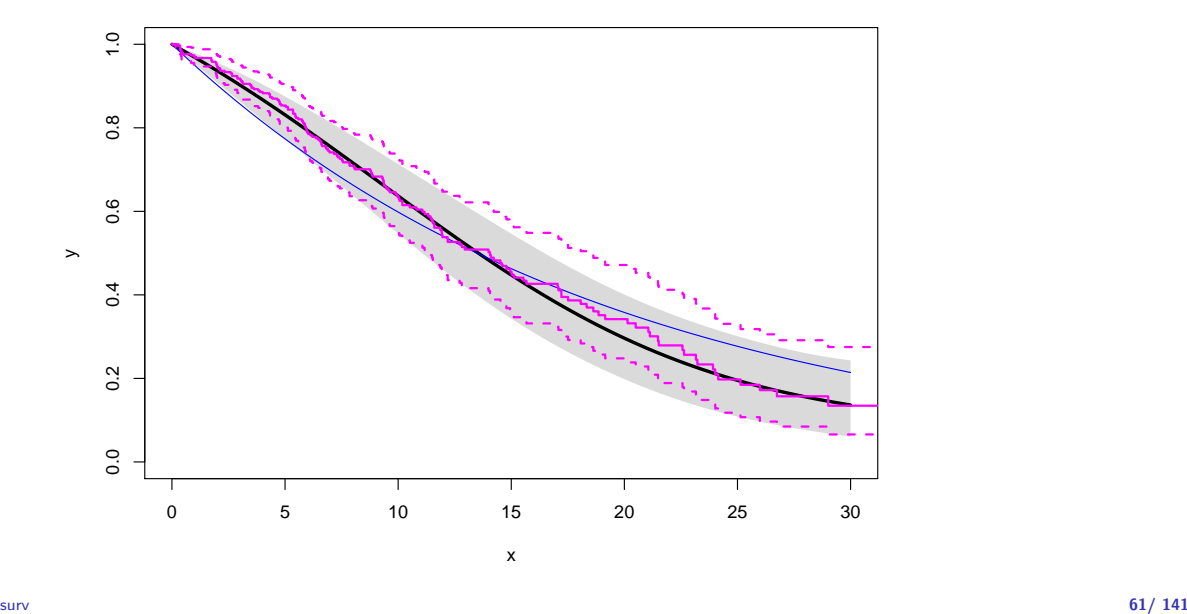

# Hazard and survival functions

```
> par(mfrow = c(1,2), mar=c(3,3,1,1), mgp=c(3,1,0)/1.6)
> #
> # hazard scale
> matshade(prf$tfl, ci.pred(ps, prf),
+ plot = TRUE, log = "y", lwd = 3)
> matshade(prf$tfl, ci.pred(pc, prf), lty = 3, lwd = 3)
> #
> # survival
> matshade(prf$tfl, ci.surv(ps, prf, intl = 0.2),
+ plot = TRUE, ylim = 0:1, lwd = 3)> lines(survfit(c1, newdata = data.frame(sex = "W", age = 60)),
+ col = "forestgreen", lwd = 3, conf.int = FALSE)
> lines(survfit(c1, newdata = data.frame(sex = "W", age = 60)),
+ col = "forestgreen", lwd = 1, lty = 1)
```
surv $\sim$  62/ 141  $\,$ 

# Hazard and survival functions

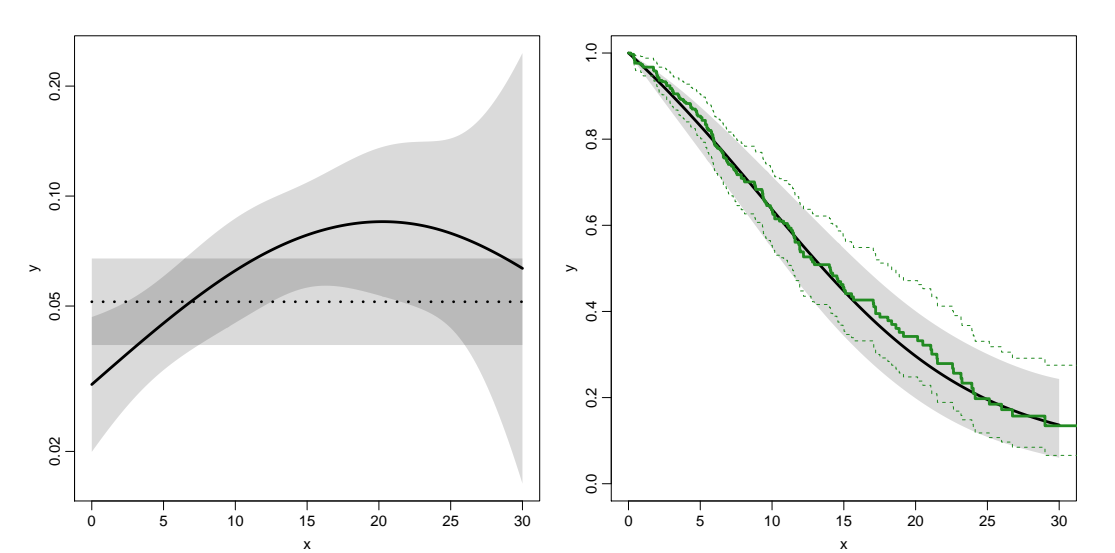

surv 63/ 141

# K-M estimator and smooth Poisson model

Kaplan-Meier estimator and compared to survival from corresponding Poisson-model, which is one with time  $(t+1)$  as the only covariate:

```
> par(mfrow=c(1,2))> pk <- glm(cbind(lex.Xst == "Dead",
+ lex.dur) ~ Ns(tfl, knots = seq(0, 36, 12)),
+ family = poisreg,
+ data = SI)
> # hazard
> matshade(prf$tfl, ci.pred(pk, prf),
         plot = TRUE, log = "y", 1wd = 3, ylim = c(0.01,1))> # survival from smooth model
> matshade(prf$tfl, ci.surv(pk, prf, intl = 0.2) ,
          plot = TRUE, 1wd = 3, ylim = 0:1)> # K-M estimator
> lines(km, lwd = 2)
```
surv 64/ 141

# K-M estimator and smooth Poisson model

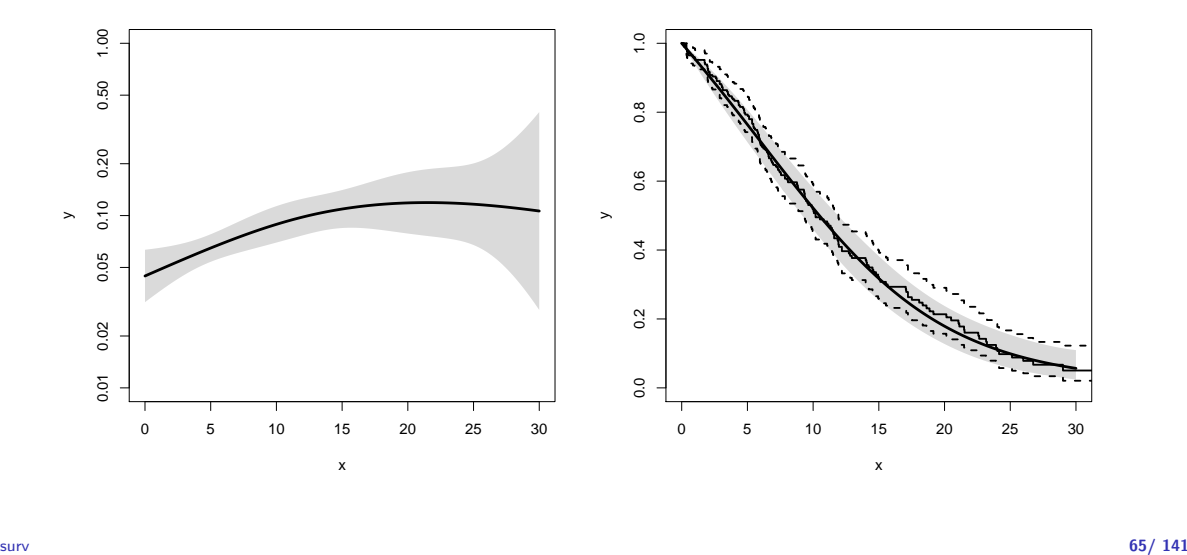

#### K-M estimator and smooth Poisson model

We can explore how the tightness of the knots in the smooth model influence the underlying hazard and the resulting survival function:

```
> zz <- function(dk) # distance between knots
     + f+ par(mfrow=c(1,2))
     + kn \leq seq(0, 36, dk)
     + pk \leftarrow \text{glm}(cbind(lex.Xst == "Dead",\begin{bmatrix} 1 & 0 & 0 \\ 1 & 0 & 1 \end{bmatrix} \begin{bmatrix} 1 & 0 & 0 \\ 0 & 0 & 1 \end{bmatrix} \begin{bmatrix} 1 & 0 & 0 \\ 0 & 1 & 0 \end{bmatrix} \begin{bmatrix} 1 & 0 & 0 \\ 0 & 1 & 0 \end{bmatrix}family = poisreg,data = <math>S1</math>)+ matshade(prf$tfl, ci.pred(pk, prf),
     + plot = TRUE, log = "y", lwd = 3, ylim = c(0.01,1))
     + rug(kn, \bar{1w}d=3)+
     + matshade(prf$tfl, ci.surv(pk, prf, intl = 0.2) ,
                   plot = TRUE, 1wd = 3, ylim = 0:1)+ lines(km, lwd = 2, col = "forestgreen")
   + }<br>> zz(12)
\frac{1}{\text{SUV}} > \frac{1}{2} \frac{1}{2} \frac{66}{141}
```
# K-M estimator and smooth Poisson model

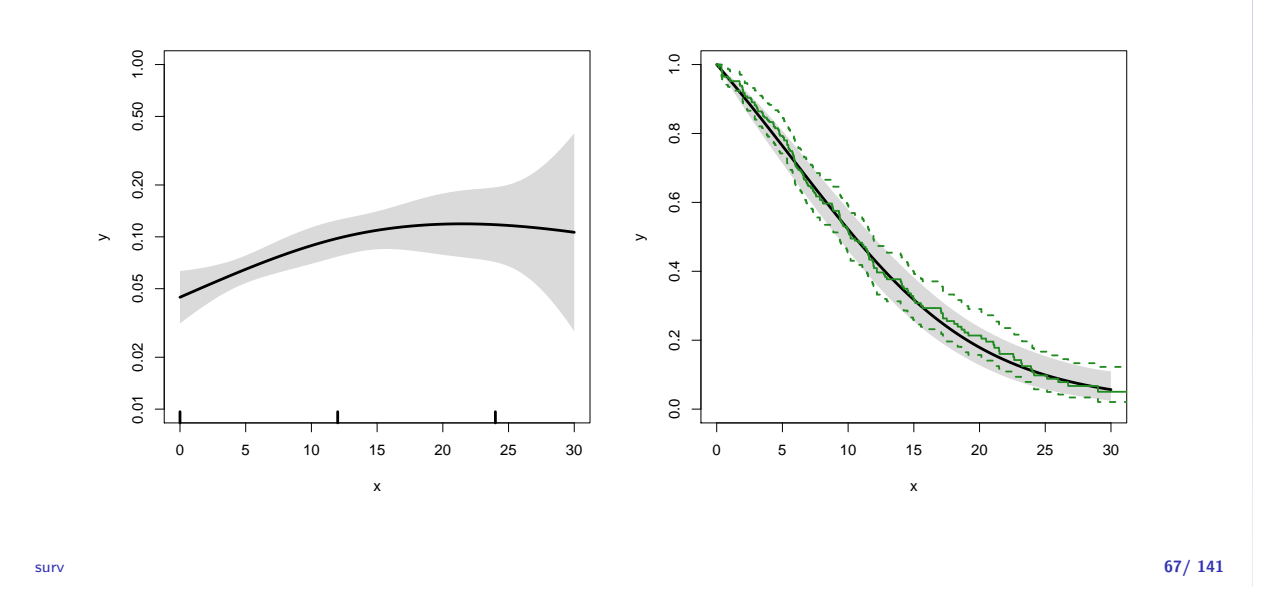

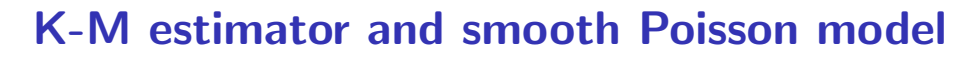

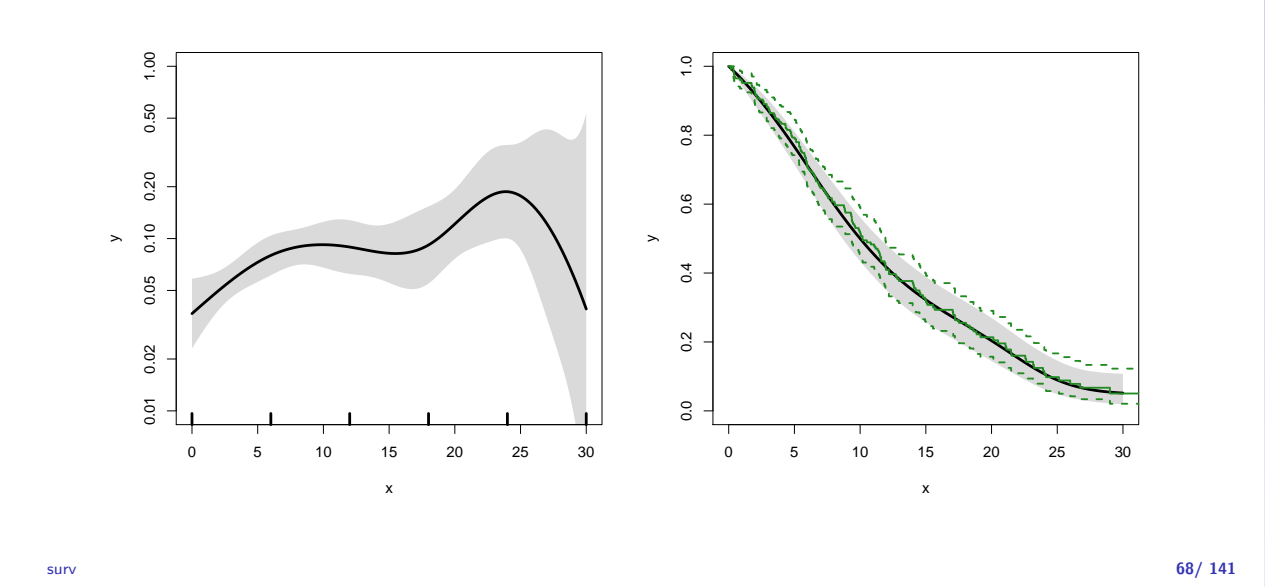

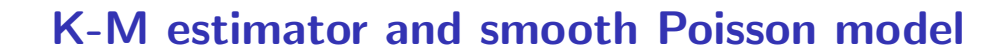

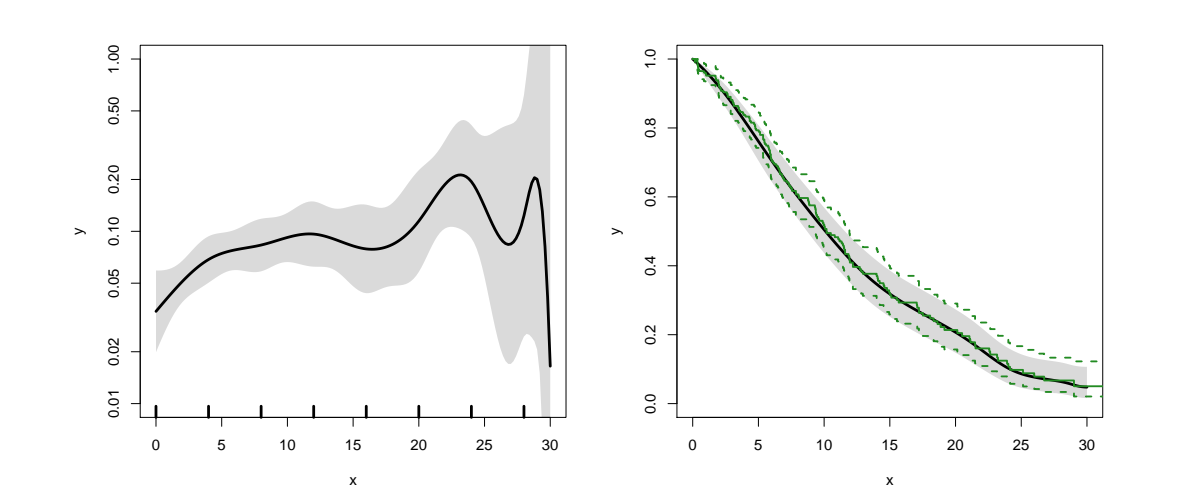

# K-M estimator and smooth Poisson model

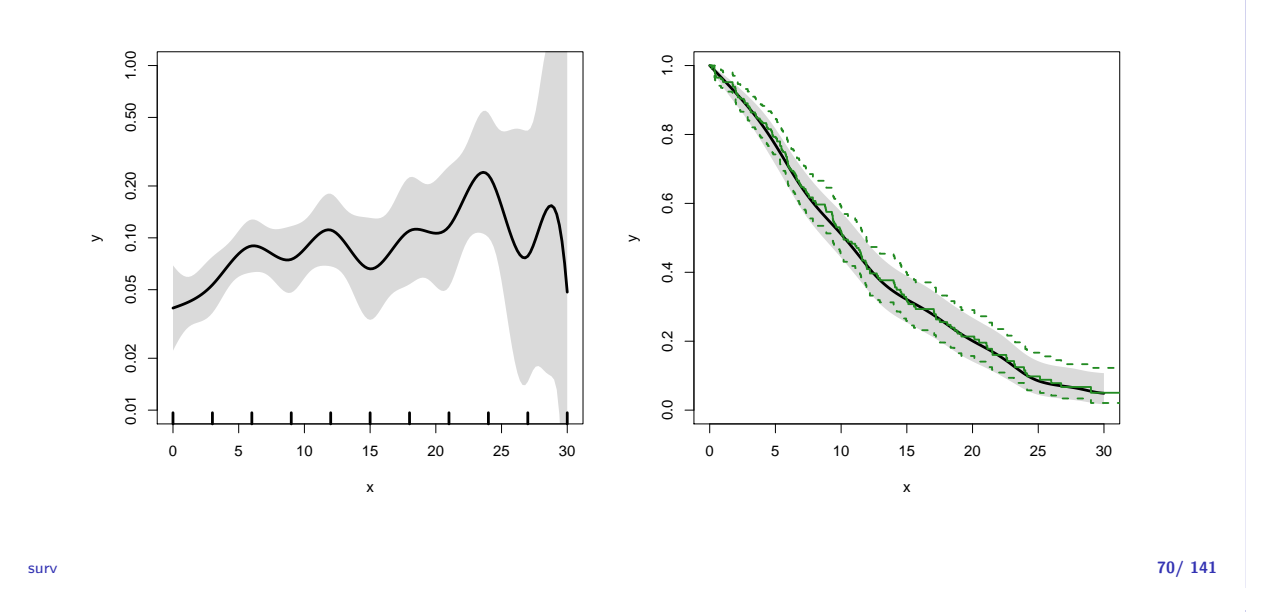

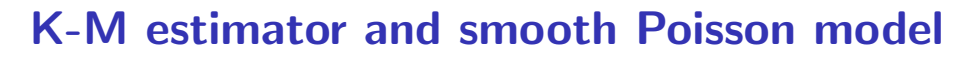

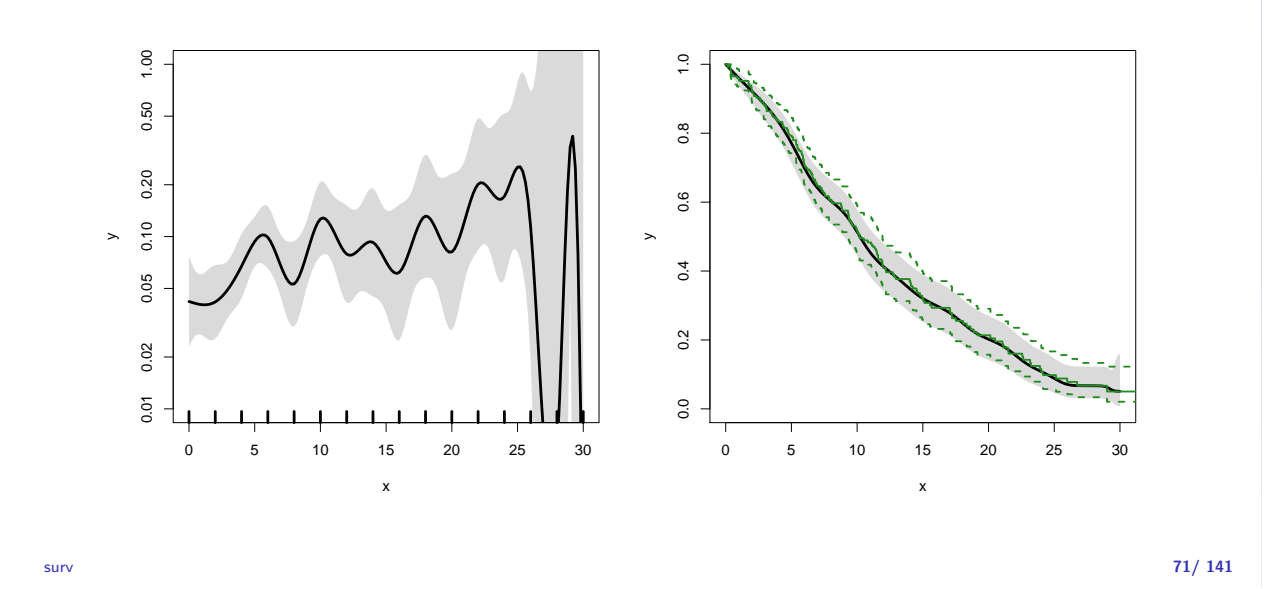

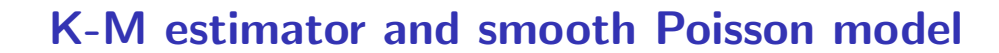

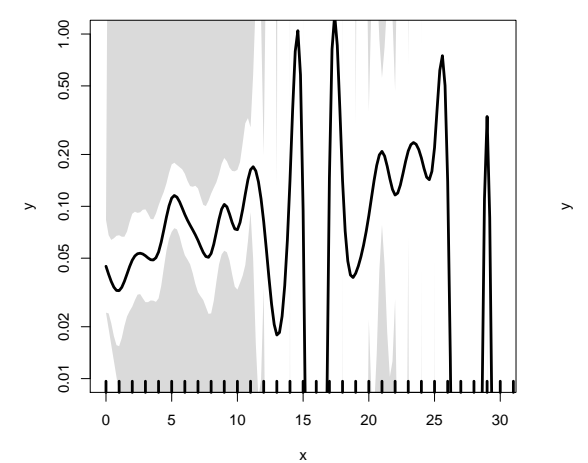

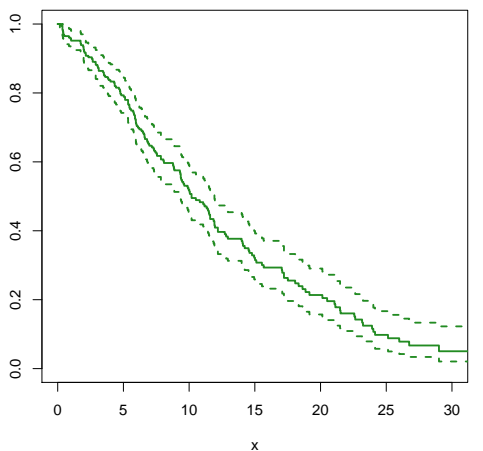

# Survival analysis summary

- $\rightarrow$  1 to 1 correspondence between hazard function and survival function
- $\triangleright$  K-M and Cox use a very detailed baseline hazard (omits it)
- $\triangleright$  Smooth parametric hazard function more credible:
	- $\triangleright$  Define Lexis object
	- $\triangleright$  Split along time
	- $\blacktriangleright$  Fit Poisson model
	- $\blacktriangleright$  Prediction data frame
	- $\triangleright$  ci.pred to get baseline rates
	- $\triangleright$  ci. surv to get baseline survival

#### surv 73/ 141

> data(lung) > lung\$sex <- factor(lung\$sex, labels=c("M", "F")) > Lx <- Lexis(exit = list(tfe=time),  $exit.status = factor(status, labels = c("Alive", "Dead"))$ ,  $data = lung)$ > sL <- splitMulti(Lx, tfe=seq(0, 1200, 10)) Smooth parametric hazard function  $> m0 \leq g/m.Lexis(SL, \sim Ns(tfe, knots = seq(0, 1000, 200)) + sex + age)$ Prediction data frame  $> nd \leq -data-frame(tfe = seq(0, 900, 20) + 10, sex = "M", age = 65)$ Predictions  $>$  rate  $\le$  ci.pred(m0, nd)  $*$  365.25 # per year, not per day  $>$  surv  $\leftarrow$  ci.surv(m0, nd, int = 20) Plot the rates > matshade(nd\$tfe, rate, log = "y", plot = TRUE) Plot the survival function > matshade(nd\$tfe - 10, surv, ylim =  $c(0, 1)$ , plot = TRUE)  $\frac{1}{74}/\frac{141}{141}$ > library(survival) > library(Epi) > library(popEpi) > # popEpi::splitMulti returns a data.frame rather than a data.table > options("popEpi.datatable" = FALSE) > library(tidyverse) > clear() > data(DMlate) > # str(DMlate) > set.seed(1952) > DMlate <- DMlate[sample(1:nrow(DMlate), 2000),] > str(DMlate)

```
'data.frame': 2000 obs. of 7 variables:
$ sex : Factor w/ 2 levels "M", "F": 2 1 2 1 1 1 1 1 1 1 ...
 $ dobth: num 1964 1944 1957 1952 1952 ...
 $ dodm : num 2003 2006 2008 2007 2003 ...
 $ dodth: num NA NA NA NA NA NA NA NA NA NA ...
$ dooad: num NA 2006 NA 2007 2006 ...
$ doins: num NA NA NA 2008 NA ...
$ dox : num 2010 2010 2010 2010 2010 ...
```
## Lexis object from DM to Death

```
> Ldm \le - Lexis(entry = list(per = dodm,<br>+
+ \frac{1}{t} age = dodm - dobth,
+ \dot{td} = 0,<br>+ \dot{td} = 1 tist(per = dox
+ exit = list(per = dox),<br>+ exit.status = factor(!is.na(dox),
       ext. status = factor(!is.na(dodth),+ labels = c("DM", "Dead"),+ data = DMlate)
NOTE: entry.status has been set to "DM" for all.
NOTE: Dropping 1 rows with duration of follow up < tol
> summary(Ldm)
Transitions:
    To
From DM Dead Records: Events: Risk time: Persons:
 DM 1521 478 1999 478 10742.34 1999
```
cmpr 76/ 141

# Cut follow-up at the date of OAD

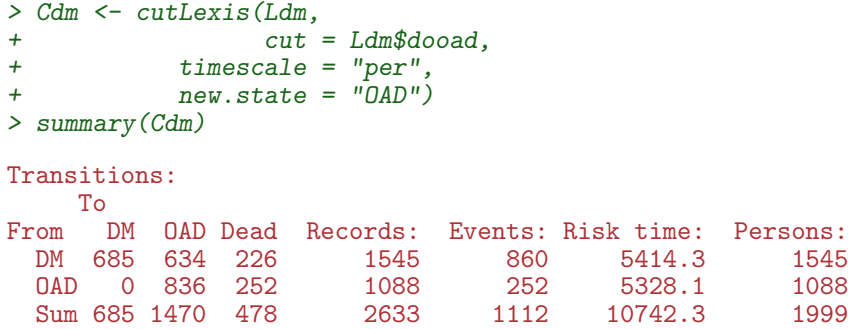

cmpr 77/ 141

# Cut follow-up at the date of OAD, dooad

> subset(Ldm, lex.id %in% c(2:3,20))[,c(1:7,12)]

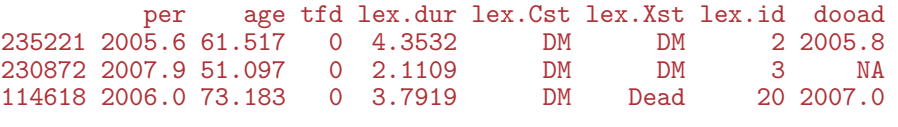

 $> subset(Cdm, lex.id %in% c(2:3,20))[c(1:7,12)]$ 

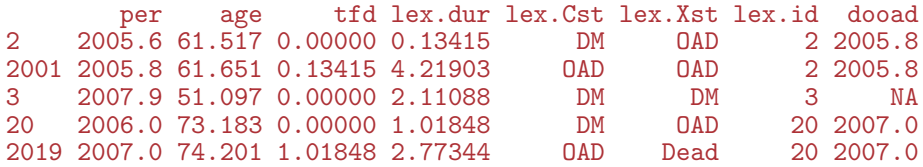

## Restrict to those alive in DM

> Adm <- subset(Cdm, lex.Cst == "DM") > summary(Adm) Transitions: To From DM OAD Dead Records: Events: Risk time: Persons:<br>DM 685 634 226 1545 860 5414.3 1545 DM 685 634 226 > par(mfrow=c(1,2)) > boxes(Cdm, boxpos = TRUE, scale.R = 100, show.BE = TRUE)  $>$  boxes(Adm, boxpos = TRUE, scale.R = 100, show.BE = TRUE)

cmpr 79/ 141

# Transitions in Cdm and Adm

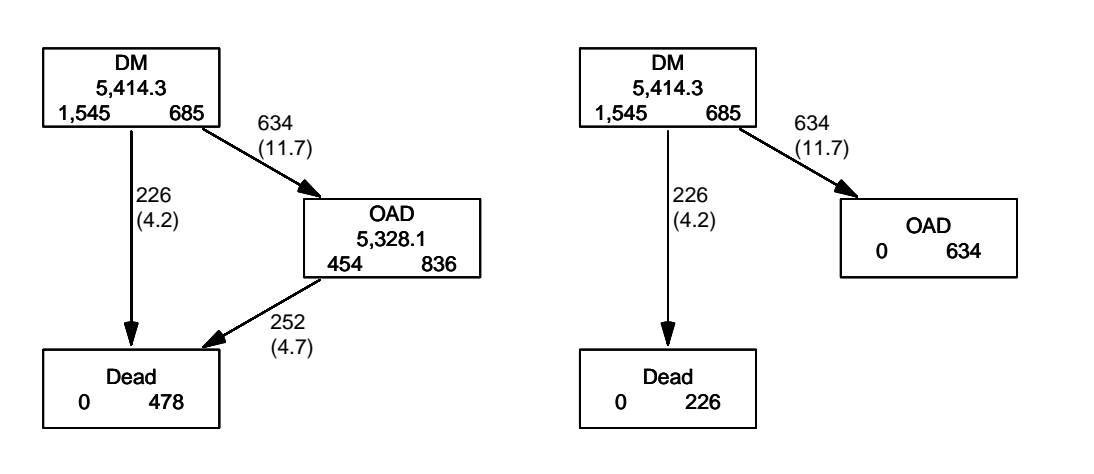

# Survival function?

$$
S(t) = \exp\left(-\int_0^t \lambda(u) + \mu(u) du\right)
$$
  

$$
S(t) = \exp\left(-\int_0^t \lambda(u) du\right)
$$
  

$$
S(t) = \exp\left(-\int_0^t \mu(u) du\right)
$$

cmpr 80/ 141

# Survival function?

- Regarding either Dead or OAD as censorings  $-$  or neither?
- $\triangleright$  Simple survival: what is the probability of being in each of the states Alive and Dead —depends on **one** rate, Alive  $\rightarrow$  Dead
- **Competing risks:** what is the probability of being in each of the states DM, OAD and Dead

—depends on two rates,  $DM \rightarrow OAD$  and  $DM \rightarrow Dead$ 

cmpr 82/ 141

# Survival function and Cumulative risk function

survfit does the trick; the requirements are:

- 1. (start, stop, event) arguments to Surv
- 2. the third argument to the Surv function is a factor
- 3. an id argument is given, pointing to an id variable that links together records belonging to the same person.
- 4. the initial state (DM) must be the first level of the factor lex.Xst

cmpr 83/ 141

# Survival function and Cumulative risk function

```
> levels(Adm$lex.Xst)
[1] "DM" "OAD" "Dead"
> m3 \leq survfit(Surv(tfd, tfd + lex.dur, lex.Xst) \degree 1,
+ id = lex.id,<br>+ data = Adm)data = Adm)> # names(m3)
> m3$states
[1] "(s0)" "OAD" "Dead"
> head(cbind(time = m3$time, m3$pstate))
          time
[1,] 0.0027379 0.99871 0.0012945 0.00000000
[2,] 0.0054757 0.99288 0.0064725 0.00064725
[3,] 0.0082136 0.98900 0.0090615 0.00194175
[4,] 0.0109514 0.98770 0.0097087 0.00258900
[5,] 0.0136893 0.98382 0.0135922 0.00258900
[6,] 0.0164271 0.98058 0.0168285 0.00258900
```
 $\mathcal{L}(\mathcal{L})$  is called the Aalen-Johansen estimator of state probabilities  $\mathcal{L}(\mathcal{L})$ 

#### Survival function and cumulative risks—formulae

$$
S(t) = \exp\left(-\int_0^t \lambda(u) + \mu(u) \, \mathrm{d}u\right)
$$
  
\n
$$
R_{\text{Dead}}(t) = \int_0^t \mu(u) S(u) \, \mathrm{d}u
$$
  
\n
$$
R_{\text{QAD}}(t) = \int_0^t \lambda(u) S(u) \, \mathrm{d}u
$$
  
\n
$$
= \int_0^t \lambda(u) \exp\left(-\int_0^u \lambda(s) + \mu(s) \, \mathrm{d}s\right) \mathrm{d}u
$$

$$
S(t) + R_{\text{OAD}}(t) + R_{\text{Dead}}(t) = 1, \quad \forall t
$$

cmpr 85/ 141

#### Survival function and cumulative risks

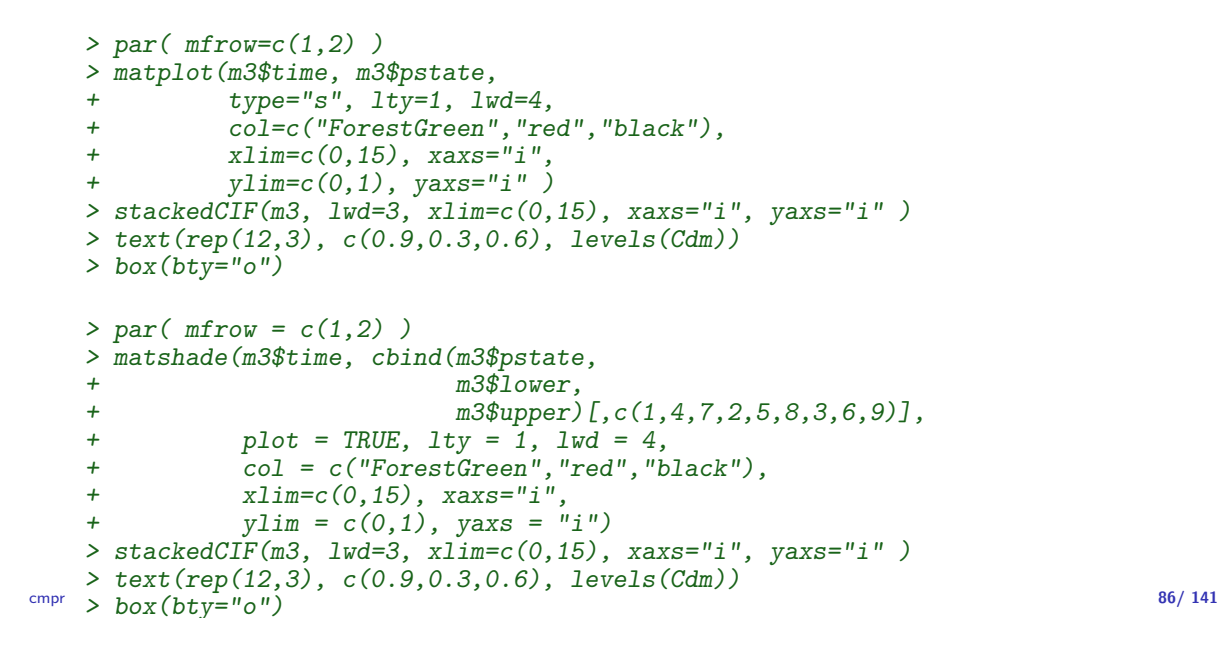

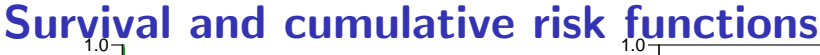

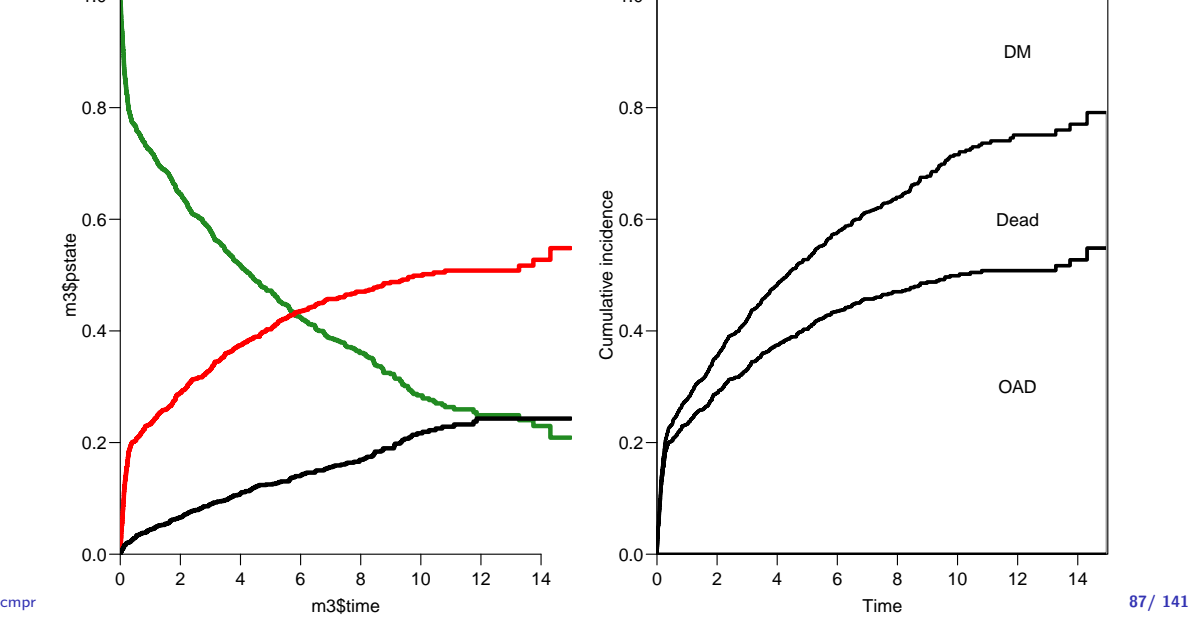

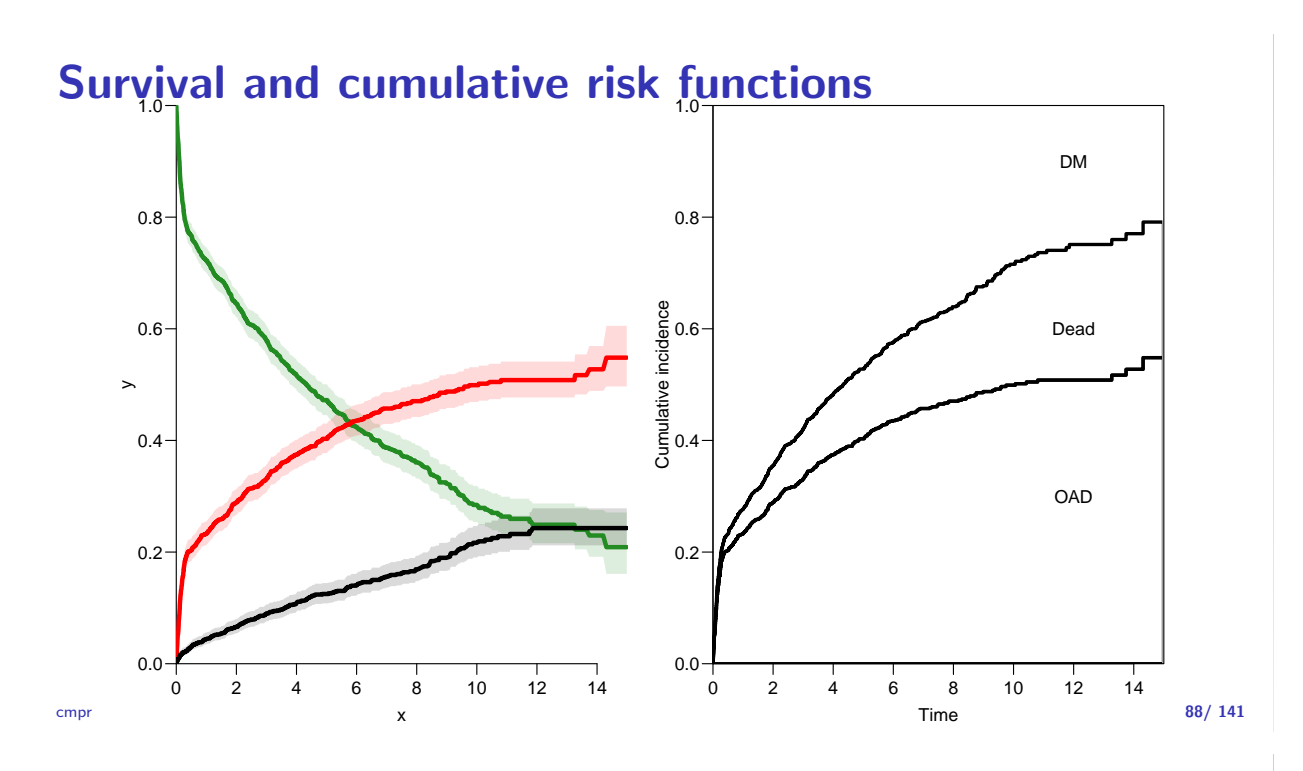

## Survival function and cumulative risks—don't

$$
S(t) = \exp\left(-\int_0^t \lambda(u) + \mu(u) \, \mathrm{d}u\right)
$$
  
\n
$$
R_{\text{Dead}}(t) = \int_0^t \mu(u) S(u) \, \mathrm{d}u
$$
  
\n
$$
R_{\text{QAD}}(t) = \int_0^t \lambda(u) S(u) \, \mathrm{d}u
$$
  
\n
$$
= \int_0^t \lambda(u) \exp\left(-\int_0^u \lambda(s) + \mu(s) \, \mathrm{d}s\right) \, \mathrm{d}u
$$
  
\n
$$
\neq \int_0^t \lambda(u) \exp\left(-\int_0^u \lambda(s) \, \mathrm{d}s\right) \, \mathrm{d}u
$$
  
\n
$$
= 1 - \exp\left(-\int_0^t \lambda(s) \, \mathrm{d}s\right) - \text{nice formula, but wrong!}
$$

Probability of OAD assuming Dead does not exist and rate of OAD unchanged! cmpr 89/ 141

# Survival function and cumulative risks—don't

```
> m2 <- survfit(Surv(tfd,
+ tfd + lex.dur,
+ lex.Xst == "OAD" ) " 1,+ data = Adm)
> M2 <- survfit(Surv(tfd,
+ tfd + lex.dur,
                   lex.Xst == "Dead") ~ 1,
+ data = Adm)
> par(mfrow = c(1,2))> mat2pol(m3$pstate, c(2,3,1), x = m3$time,
+ col = c("red", "black", "transparent"),
+ x \lim_{c} c(0, 15), x \lim_{c} x \lim_{c} y,
+ yaxs = "i", xlab = "time since DM", ylab = "" )
> lines(m2$time, 1 - m2$surv, lwd = 3, col = "red" )
> mat2pol(m3$pstate, c(3,2,1), x = m3$time, yaxs = "i",
+ col = c("black","red","transparent"),
+ xlim=c(0,15), xaxs="i",
+ yaxs = "i", xlab = "time since DM", ylab = ""\ )<br>> lines(M2$time, 1 - M2$surv, lwd = 3, col = "black")
   lines(M2$time, 1 - M2$surv, lwd = 3, col = "black" )
```
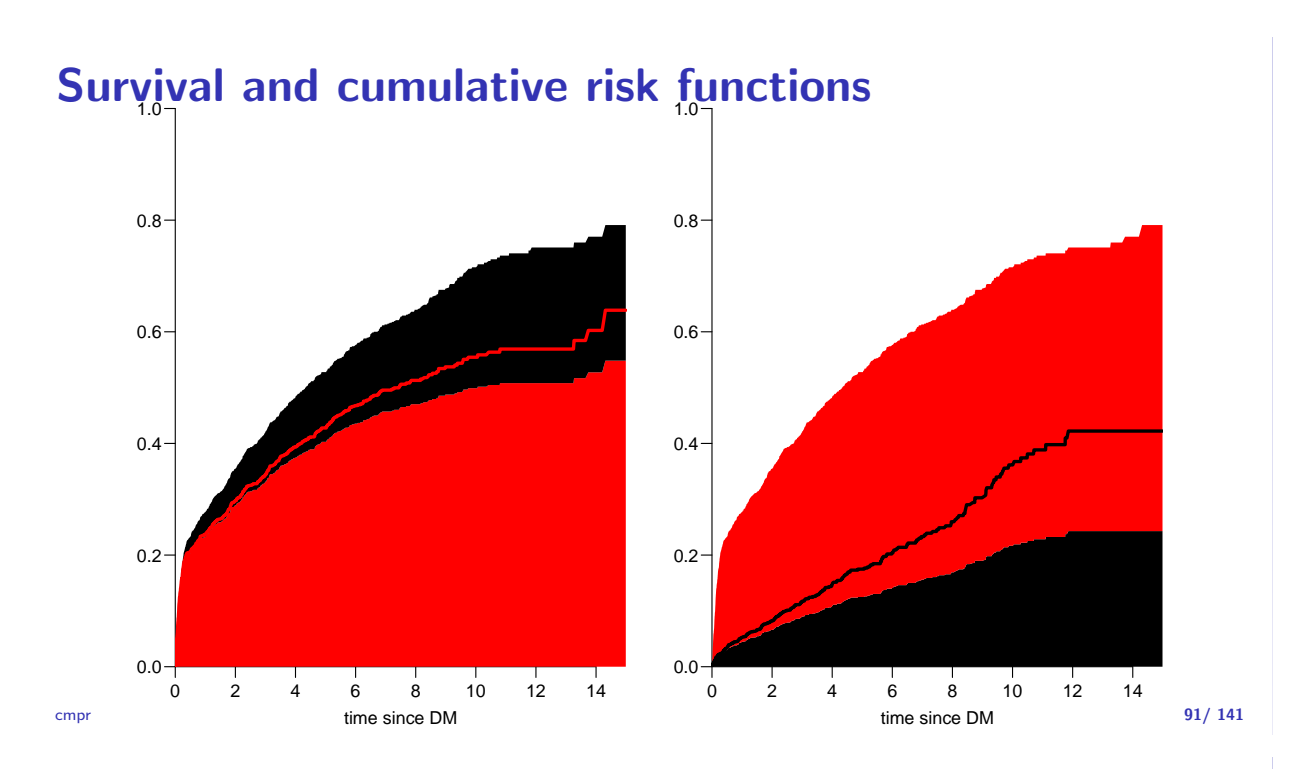

# Cause-specific rates

- $\triangleright$  There is nothing wrong with modeling the cause-specific event-rates, the problem lies in how you transform them into probabilities.
- $\triangleright$  The relevant model for a competing risks situation normally consists of separate models for each of the cause-specific rates.
- **I.** ... not for technical or statistical reasons, but for **substantial** reasons:

it is unlikely that rates of different types of event (OAD initiation and death, say) depend on time in the same way.

cmpr 92/ 141

# Cause-specific rates

```
> Sdm <- splitMulti(Adm, tfd = seq(0, 20, 0.1))
> summary(Adm)
Transitions:
     To
From DM OAD Dead Records: Events: Risk time: Persons:<br>DM 685 634 226 1545 860 5414.3 1545
                                      860 5414.3
> summary(Sdm)
Transitions:
      To
From DM OAD Dead Records: Events: Risk time: Persons:<br>DM 54064 634 226 54924 860 5414.3 1545
                                     860 5414.3
```

```
Cause-specific rates
   > round(cbind(
   + with(subset(Sdm, lex.Xst == "OAD" ), quantile(tfd + lex.dur, 0:5/5)),
   + with(subset(Sdm, lex.Xst == "Dead"), quantile(tfd + lex.dur, 0:5/5))), 2)
         [,1] [,2]<br>0.00 0.01
   0\% 0.00
   20% 0.09 0.51
   40% 0.24 1.73<br>60% 1.27 3.58
   60% 1.27 3.58
        8.37 6.20
   100% 14.31 11.86
   > okn \leq c(0, 0.5, 3, 10)
   > dkn <- c(0, 2.0, 5, 9)
   > OAD.glm <- glm.Lexis(Sdm, ~ Ns(tfd, knots = okn), to = "OAD" )
   stats::glm Poisson analysis of Lexis object Sdm with log link:
   Rates for the transition: DM->OAD
   > Dead.glm \leq glm. Lexis(Sdm, \sim Ns(tfd, knots = dkn), to = "Dead")
   stats::glm Poisson analysis of Lexis object Sdm with log link:
   Rates for the transition: DM->Dead
cmpr 94/ 141
```
#### Cause-specific rates

```
> int < -0.01> nd \leq data-frame(tfd = seq(0, 15, int))> l.glm <- ci.pred( OAD.glm, nd)
> m.glm <- ci.pred(Dead.glm, nd)
> matshade(nd$tfd,
          cbind(1.glm, m.glm) * 100,+ plot = TRUE,
+ yaxs="i", ylim = c(0, 20),
+ # log = "y", ylim = c(2, 20),
+ col = rep(c("red", "black"), 2), 1wd = 3)
```
cmpr 95/ 141

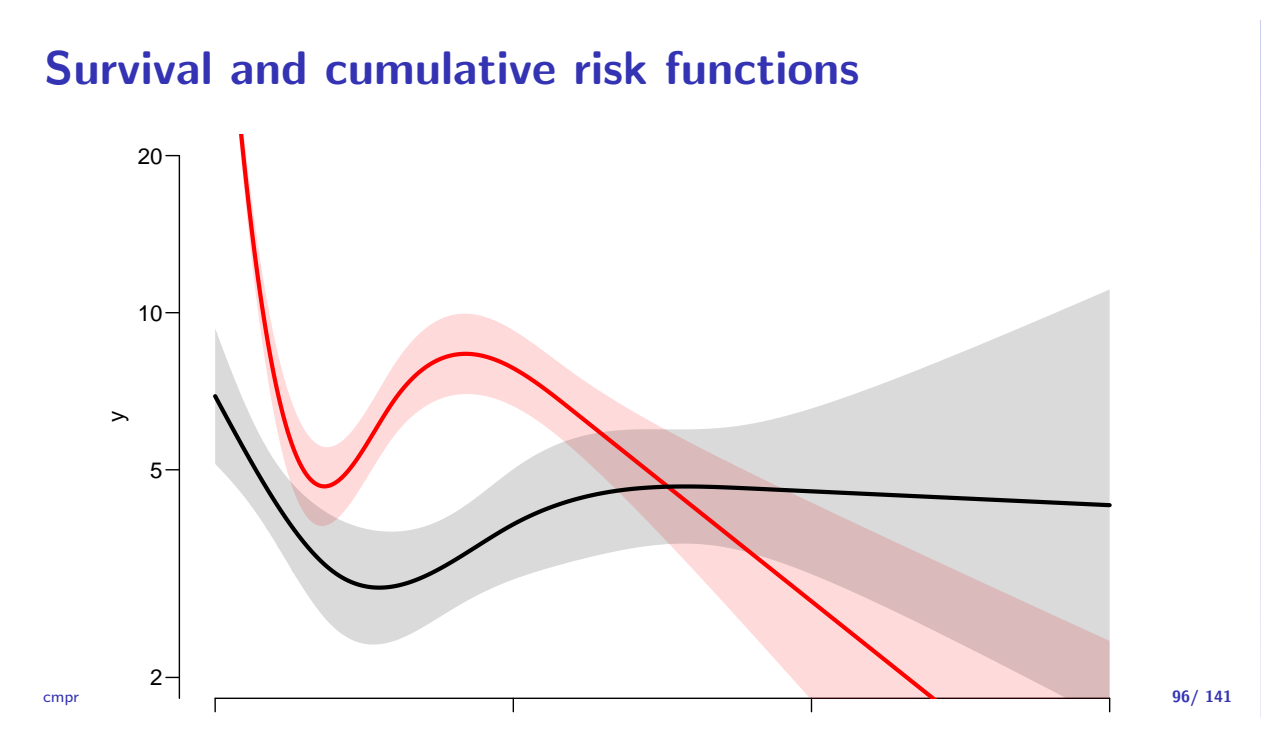

# Survival and cumulative risk functions

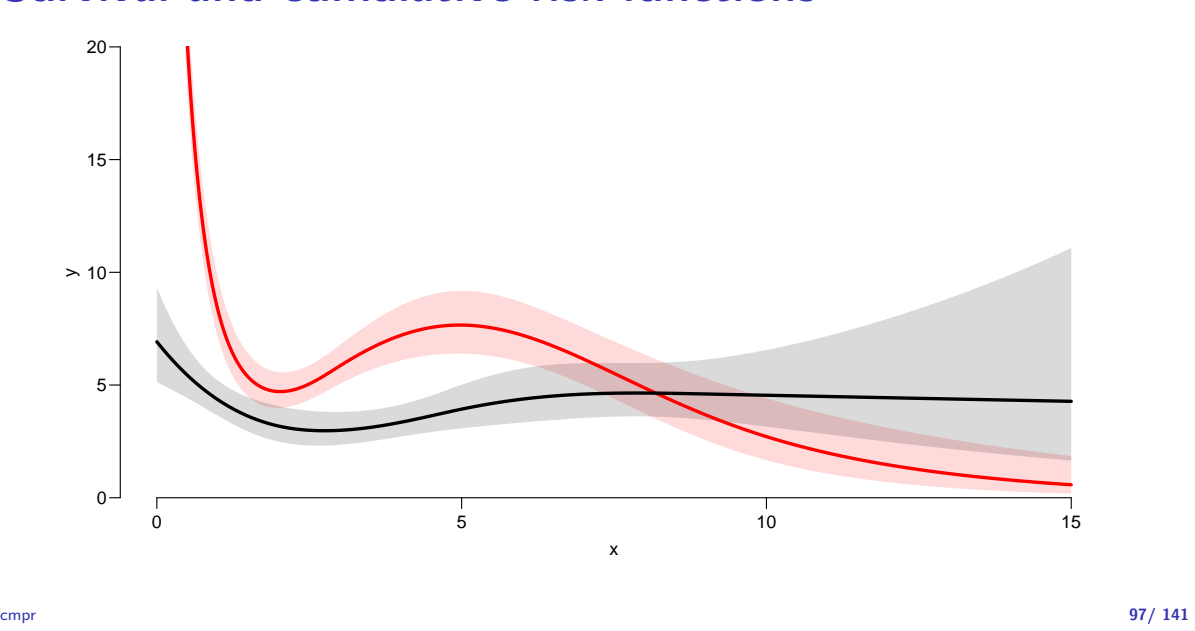

#### Integrals with R

- Integrals look scary to many people, but they are really just areas under curves.
- $\triangleright$  The key is to understand how a curve is represented in R.
- A curve of the function  $\mu(t)$  is a set of two vectors: one vector of ts and one vector  $y = \mu(t)$ s.
- $\triangleright$  When we have a model such as the glm above that estimates the mortality as a function of time  $(tfd)$ , we can get the mortality as a funtion of time by first choosing the timepoints, say from 0 to 15 years in steps of 0.01 year ( $\approx$  4 days), using ci.pred
- $\triangleright$  Then use the formuale with all the integrals to get the state probabilities.

cmpr 98/ 141

# Integrals with R

```
> t \leq - \text{seq}(0, 15, 0.01)> nd \leq data.frame(tfd = t)
> mu <- ci.pred(Dead.glm, nd)[,1]
> head(cbind(t, mu))
     t mu
1 0.00 0.069190
2 0.01 0.068853
3 0.02 0.068517
4 0.03 0.068183
5 0.04 0.067851
6 0.05 0.067520
> plot(t, mu, type="1", lwd = 3,+ x \lim_{x \to a} = c(0, 7), x \lim_{x \to a} = \frac{m!}{(1 + m)!}ylim = c(0, 0.1), yaxs = "i")> polygon(t[c(1:501,501:1)], c(mu[1:501], rep(0, 501)),
          col = "gray", border = "transparent")> abline(v=0:50/10, col="white")
```
# Integrals with R

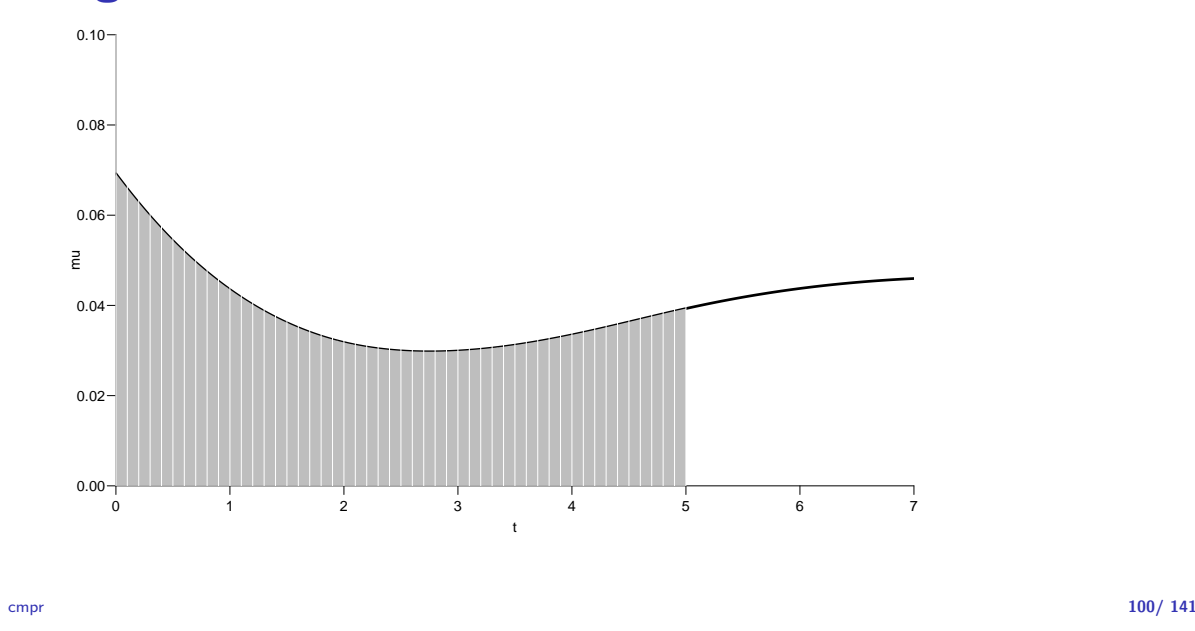

# Numerical integration with R

 $> mid \leq function(x)$   $x[-1] - diff(x) / 2$  $>$  (x <- c(1:5, 7, 10)) [1] 1 2 3 4 5 7 10  $> mid(x)$ [1] 1.5 2.5 3.5 4.5 6.0 8.5

 $mid(x)$  is a vector that is 1 shorter than the vector x, just as  $diff(x)$  is.

So if we want the integral over the period 0 to 5 years, we want the sum over the first 500 intervals, corresponding to the first 501 interval endpoints:

```
> \text{cbind}\left(\text{diff}\left(t\right), \text{ mid}\left(\text{mu}\right)\right) [1:5,]
      [,1] [,2]2 0.01 0.069022
   3 0.01 0.068685
    4 0.01 0.068350
_{\text{cmp}} 5 0.01 0.068017 101/ 141
    6 0.01 0.067686
```
#### $\sim$  sum(diff(the mid $\sim$  mid $\sim$  mid $\sim$ Numerical integration with R

 $M(t) = \int_0^t \mu(s) d(s)$ . This is easily accomplished by the function cumsum: In practice we will want the integral function of  $\mu$ , so for every t we want

```
> Mu \leftarrow c(0, cumsum(diff(t) * mid(mu)))> head(cbind(t, Mu))
     t Mu
  0.00 0.00000000
2 0.01 0.00069022
3 0.02 0.00137707
4 0.03 0.00206057
5 0.04 0.00274074
6 0.05 0.00341760
```
Note the first value which is the integral from 0 to 0, so by definition 0.

# Cumulative risks from parametric models

If we have estimates of  $\lambda$  and  $\mu$  as functions of time, we can derive the cumulative risks.

In practice this will be by numerical integration; compute the rates at closely spaced intervals and evaluate the integrals as sums. This is easy.

but what is not so easy is to come up with confidence intervals for the cumulative risks.

cmpr 103/ 141

# Simulation of cumulative risks: ci.Crisk

- 1. generate a random vector from the multivariate normal distribution with mean equal to the parameters of the model, and variance-covariance equal to the estimated variance-covariance of the parameter estimates
- 2. use this to generate a simulated set of rates  $(\lambda(t), \mu(t))$ , evaluated a closely spaced times
- 3. use these in numerical integration to derive state probabilities at these times
- 4. repeat 1000 times, say, to obtain 1000 sets of state probabilities at these times
- 5. use these to derive confidence intervals for the state probabilities as the 2.5 and 97.5 percentiles of the state  $p_{\text{compr}}$  are probabilities at each time

#### This machinery is implemented in the function ci.Crisk Cumulative risks from parametric models

 $> cR$  <- ci. Crisk(mods = list(OAD = OAD.glm,  $Dead = Dead$ .glm),  $nd = nd$ ) NOTE: Times are assumed to be in the column tfd at equal distances of 0.01  $> str(cR)$ List of 4 \$ Crisk: num [1:1501, 1:3, 1:3] 1 0.992 0.984 0.976 0.969 ... ..- attr(\*, "dimnames")=List of 3 .. ..\$ tfd : chr [1:1501] "0" "0.01" "0.02" "0.03" ... .. ..\$ cause: chr [1:3] "Surv" "OAD" "Dead" .. ..\$ : chr [1:3] "50%" "2.5%" "97.5%" \$ Srisk: num [1:1501, 1:2, 1:3] 0 0.000692 0.001375 0.002049 0.002715 ... ..- attr(\*, "dimnames")=List of 3 .. ..\$ tfd : chr [1:1501] "0" "0.01" "0.02" "0.03" ... .. ..\$ cause: chr [1:2] "Dead" "Dead+OAD"  $\ldots$ \$ : chr [1:3] "50%" "2.5%" "97.5%" \$ Stime: num [1:1501, 1:3, 1:3] 0 0.00996 0.01984 0.02964 0.03937 ... ..- attr(\*, "dimnames")=List of 3  $\begin{array}{ccccccccc}\n\text{comp} & \dots & \text{if } t\text{d} & \text{if } \text{chr} & [1:1501] & "0" & "0.01" & "0.02" & "0.03" & \dots\n\end{array}$ 

# Cumulative risks from parametric models

So now plot the cumulative risks of being in each of the states (the Crisk component):

```
> matshade(cR$time, cbind(cR$Crisk[,1,],
+ CR$Crisk[, 2,],+ cR$Crisk[,3,]), plot = TRUE,
+ lwd = 2, col = c("limegreen","red","black"))
```
cmpr 106/ 141

# Survival and cumulative risk functions

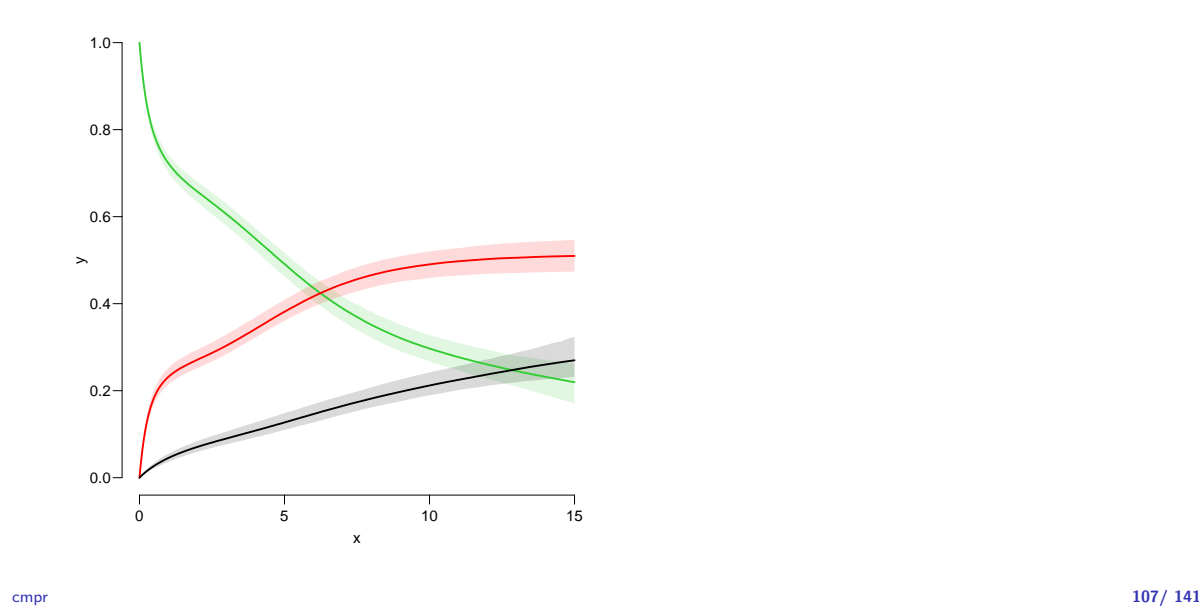

# Stacked probabilities: (matrix 2 polygons)

> mat2pol(cR\$Crisk[,3:1,1], col = c("forestgreen","red","black")[3:1])

1st argument to mat2pol must be a 2-dimensional matrix, with rows representing the  $x$ -axis of the plot, and columns states.

The component Srisk has the confidence limits of the stacked probabilities:

```
> mat2pol(cR$Crisk[,3:1,1], col = c("forestgreen","red","black")[3:1])
> matlines(as.numeric(dimnames(cR$Srisk)[["tfd"]]),
+ cbind(cR$Srisk[,"Dead"
+ cR$Srisk[,"Dead+OAD",2:3]),
         1ty = 3, 1wd = 2, col = gray(0.7)
```
# Survival and cumulative risk functions

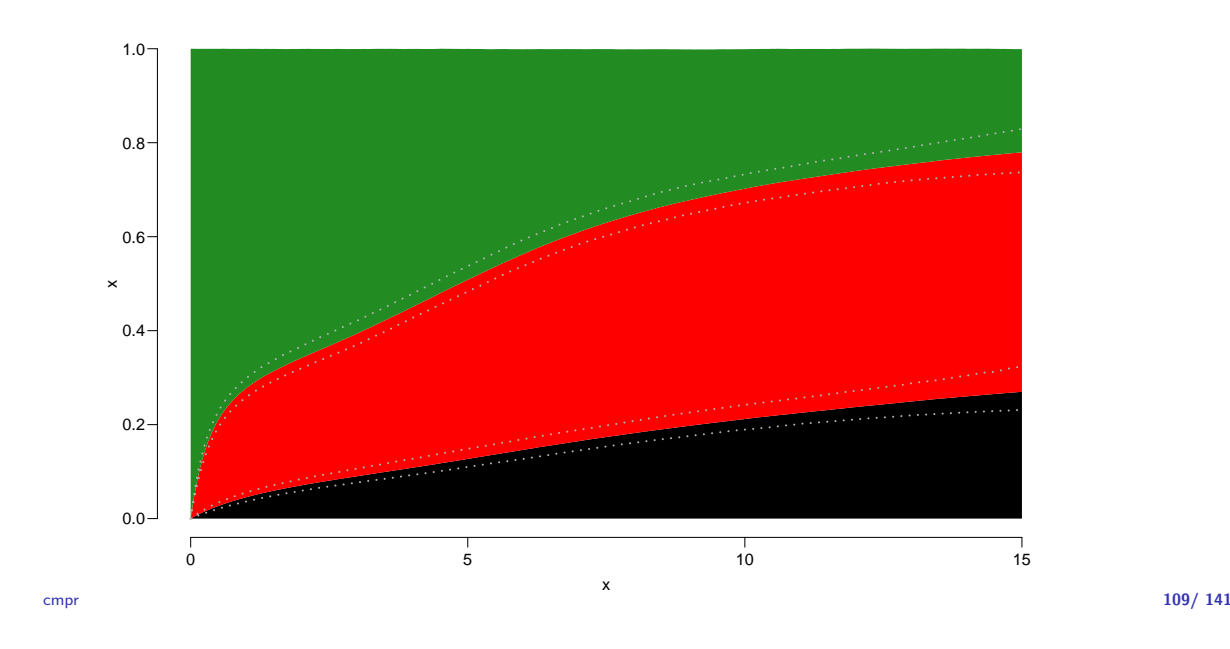

#### Expected life time: using simulated objects

The areas between the lines (up to say 10 years) are **expected** sojourn times, that is:

- $\triangleright$  expected years alive without OAD
- $\triangleright$  expected years lost to death without OAD
- $\triangleright$  expected years after OAD, including years dead after OAD

Not all of these are of direct relevance; actually only the first may be so.

They are available (with simulation-based confidence intervals) in the component of cR, Stime (Sojourn time).

cmpr 110/ 141

#### Expected life time: using simulated objects

A relevant quantity would be the expected time alive without OAD during the first 5, 10 and 15 years:

```
> str(cR$Stime)
num [1:1501, 1:3, 1:3] 0 0.00996 0.01984 0.02964 0.03937 ...
 - attr(*, "dimnames")=List of 3
 ..$ tfd : chr [1:1501] "0" "0.01" "0.02" "0.03" ...
 ..$ cause: chr [1:3] "Surv" "OAD" "Dead"
  ..$ : chr [1:3] "50%" "2.5%" "97.5%"
> round(cR$Stime[c("5","10","15"),"Surv",], 1)
tfd 50% 2.5% 97.5%
 5 3.2 3.1 3.3<br>10 5.1 4.9 5.3
 10 5.1 4.9 5.3
 156.46.0
```
# BAckground: Steno 2 trial

- $\triangleright$  Clinical trisl for diabetes ptt. with kidney disease (micro-albuminuria)
- $\triangleright$  80 ptt. randomised to either of
	- $\blacktriangleright$  Conventional treatment
	- $\blacktriangleright$  Intensified multifactorial treament
- $\blacktriangleright$  1993–2001
- $\blacktriangleright$  follow-up till 2018

msmt $\,$  112/ 141 $\,$ 

#### Steno 2 trial: goal

- $\blacktriangleright$  Is there a treatment effect on:
	- $\triangleright$  CVD mortality
	- $\triangleright$  non-CVD mortality
	- $\blacktriangleright$  Albuminuria state
- $\blacktriangleright$  Rate-ratios
- $\blacktriangleright$  Life times
- $\triangleright$  Changes in clinical parameters

```
msmt 113/ 141
   > data(steno2)
   > steno2 <- cal.yr(steno2)
   > steno2 <- transform(steno2,
                        doEnd = pmin(doDth, doEnd, na.rm = TRUE))
   > str(steno2)
   'data.frame': 160 obs. of 14 variables:
    $ id : num 1 2 3 4 5 6 7 8 9 10 ...
    $ allo : Factor w/ 2 levels "Int", "Conv": 1 1 2 2 2 2 2 1 1 1 ...<br>$ sex : Factor w/ 2 levels "F", "M": 2 2 2 2 2 2 1 2 2 2 ...: Factor w/ 2 levels "F", "M": 2 2 2 2 2 2 1 2 2 2 ...
    $ baseCVD : num 0 0 0 0 0 1 0 0 0 0 ...
    $ deathCVD: num 0 0 0 0 1 0 0 0 1 0 ...
    $ doBth : 'cal.yr' num 1932 1947 1943 1945 1936 ...
             : 'cal.yr' num 1991 1982 1983 1977 1986 ...
    $ doBase : 'cal.yr' num 1993 1993 1993 1993 1993 ...
    $ doCVD1 : 'cal.yr' num 2014 2009 2002 1995 1994 ...
    $ doCVD2 : 'cal.yr' num NA 2009 NA 1997 1995 ...
    $ doCVD3 : 'cal.yr' num NA 2010 NA 2003 1998 ...
    $ doESRD : 'cal.yr' num NaN NaN NaN NaN 1998 ...
    $ doEnd : 'cal.yr' num 2015 2015 2002 2003 1998 ...
    $ doDth : 'cal.yr' num NA NA 2002 2003 1998 ...
```
# A Lexis object

```
> L2 <- Lexis(entry = list(per = doBase,
+ \begin{array}{rcl} \text{age} & = & \text{doBase - doBth} \text{,} \\ \text{the} & + & + & + & \text{if} \\ \text{the} & + & \text{if} \\ \text{the} & + & \text{if} \\ \end{array}+ \vec{tri} = 0,<br>+ \vec{e} = \vec{i} \cdot \vec{j} = \vec{f} \cdot \vec{k}+ exit = list(per = doEnd),<br>+ exit.status = factor(deathCVD +
           exit.status = factor(deathCVD + 'lis.na(dobth),+ labels=c("Mic","D(oth)","D(CVD)")),
+ id = id,<br>+ data = stedata = steno2)
```
NOTE: entry.status has been set to "Mic" for all.

Explain the coding of exit.status.

msmt 115/ 141

# A Lexis object

> summary( $L2$ ,  $t = TRUE$ ) Transitions: To From Mic D(oth) D(CVD) Records: Events: Risk time: Persons:<br>Mic 67 55 38 160 93 2416.59 160 2416.59 Timescales: per age tfi  $\mathbf{u}$  "  $\mathbf{u}$  "  $\mathbf{u}$ " "  $\mathbf{u}$ "

How many persons are there in the cohort?

How many deaths are there in the cohort?

How much follow-up time is there in the cohort?

How many states are there in the model (so far)?

 $\frac{116}{141}$ 

# Albuminuria status

```
> data(st2alb) ; head(st2alb, 3)
 id doTr state
1 1 1993-06-12 Mic
2 1 1995-05-13 Norm
3 1 2000-01-26 Mic
> cut2 <- rename(cal.yr(st2alb),
+ lex.id = id,<br>+ cut = doTcut = dofr,
            new.state = state)> with(cut2, addmargins(table(table(lex.id))))
  1 2 3 4 5 Sum
  4 25 40 46 41 156
```
What does this table mean?

# Albuminuria status as states

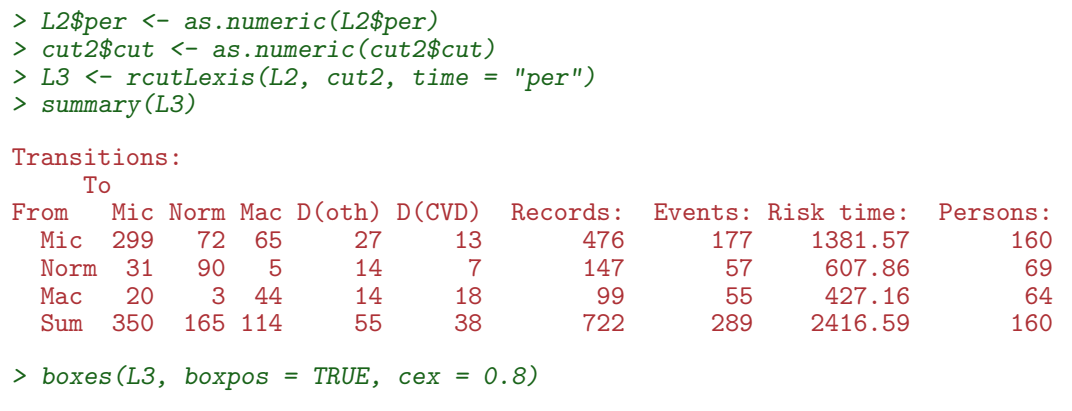

msmt $\,$  118/ 141 $\,$ 

# What's wrong with this

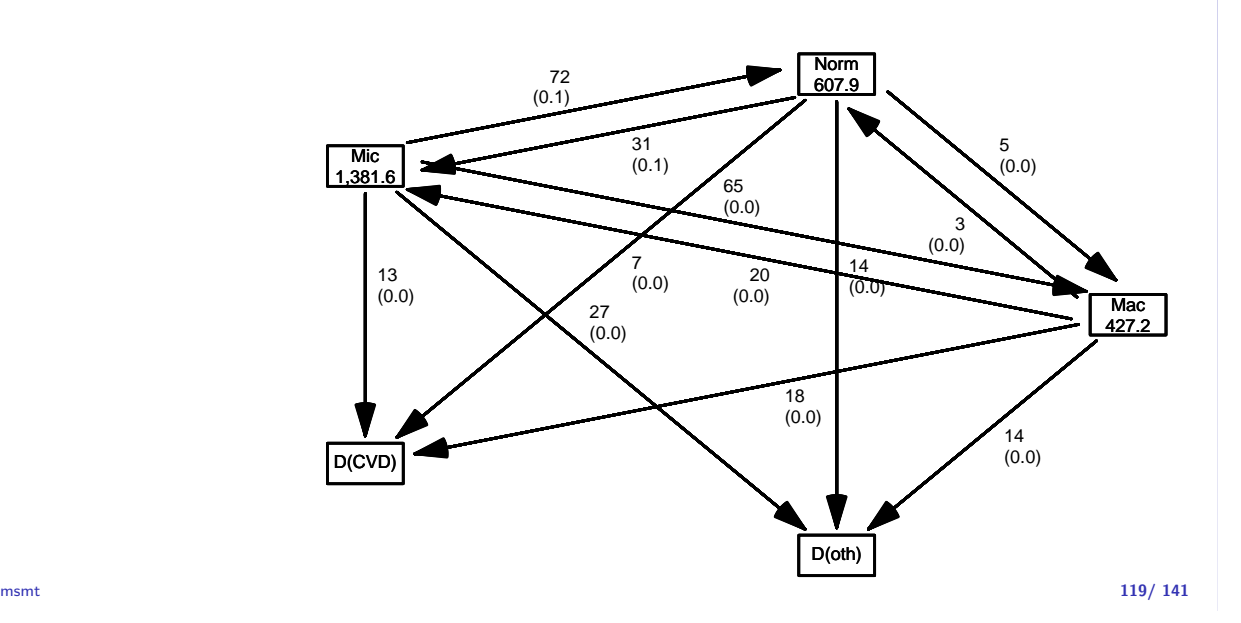

# What's in jump

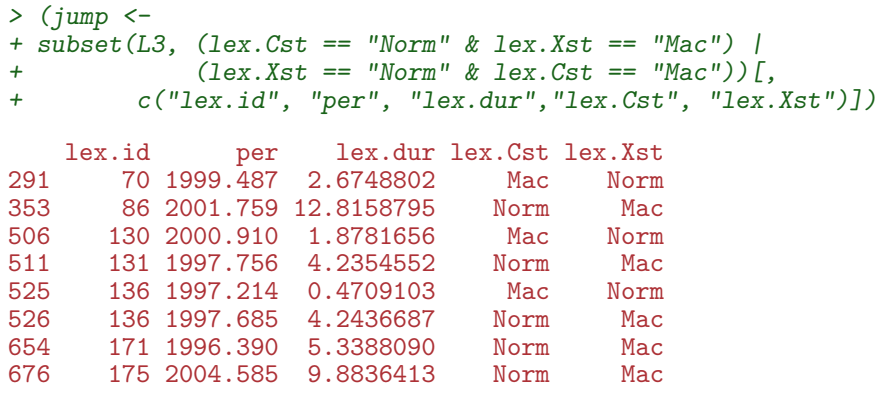

—and what will you do about it?

# How to fix things

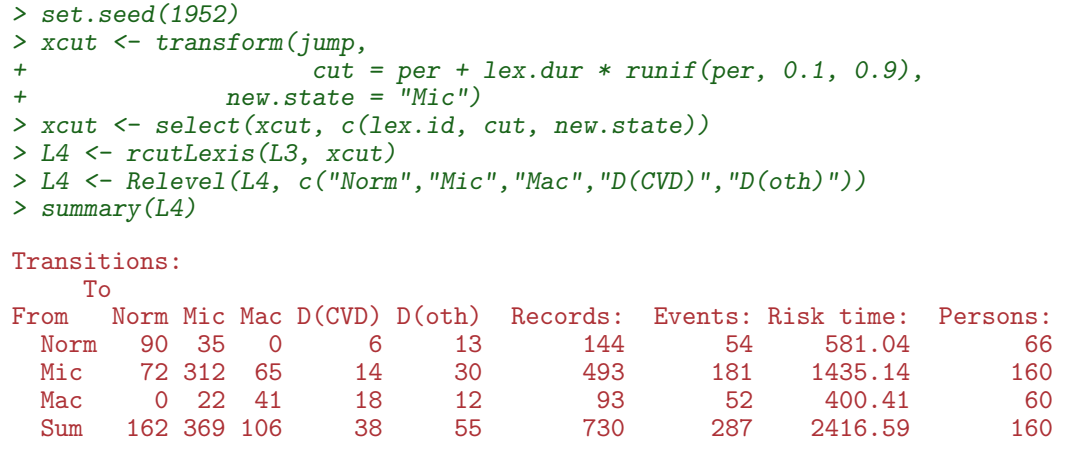

msmt 121/ 141

# Plot the boxes

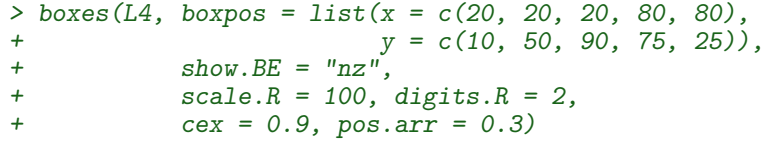

msmt $\,$  122/ 141 $\,$ 

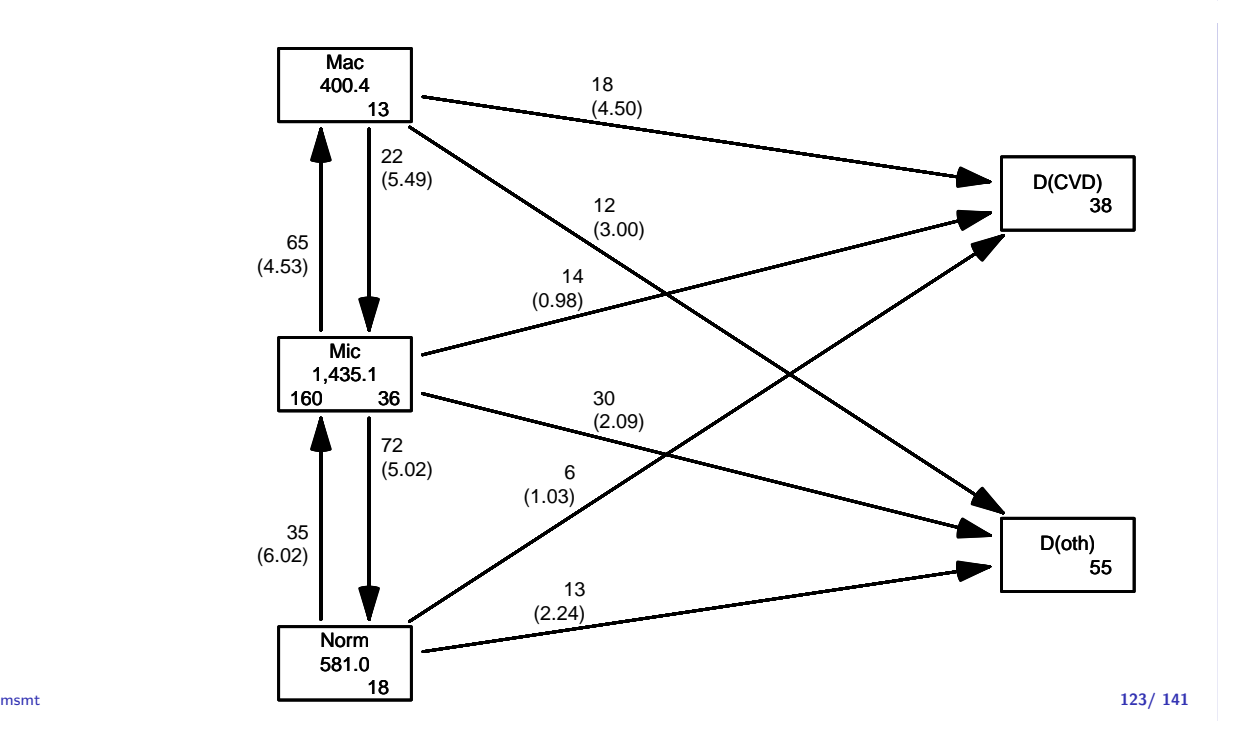

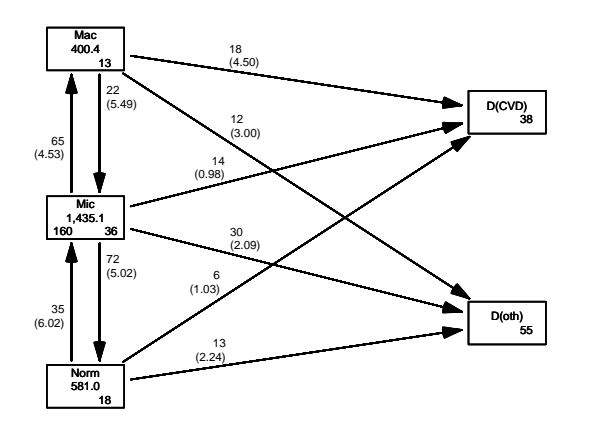

Explain all the numbers in the graph.

Describe the overall effect of albuminuria on the two mortality rates.

msmt $\,$ 

# Modeling transition rates

- $\triangleright$  A model with a smooth effect of timescales on the rates require follow-up in small bits
- Achieved by splitLexis (or splitMulti from  $popEpi)$
- $\triangleright$  Compare the Lexis objects

```
msmt 125/ 141
   > S4 <- splitMulti(L4, tfi = seq(0, 25, 1/2))> summary (L4)
   Transitions:
        To
   From Norm Mic Mac D(CVD) D(oth) Records: Events: Risk time: Persons:<br>Norm 90 35 0 6 13 144 54 581.04 66
     Norm 90 35 0 6 13 144 54 581.04 66
     Mic 72 312 65 14 30 493 181 1435.14 160<br>Mac 0 22 41 18 12 93 52 400.41 60
     Mac 0 22 41 18 12 93 52 400.41 60<br>
Sum 162 369 106 38 55 730 287 2416.59 160
          162 369 106
   > summary(S4)
   Transitions:
       To
   From Norm Mic Mac D(CVD) D(oth) Records: Events: Risk time: Persons:<br>Norm 1252 35 0 6 13 1306 54 581.04 66
     Norm 1252 35 0 6 13 1306 54 581.04 66<br>Mic 72 3101 65 14 30 3282 181 1435.14 160
          Mic 72 3101 65 14 30 3282 181 1435.14 160
     Mac 0 22 844 18 12 896 52 400.41 60<br>Sum 1324 3158 909 38 55 5484 287 2416.59 160
     Sum 1324 3158 909
```
How the split works:

 $> subset(L4, lex.id == 96)[, 1:7]$ per age tfi lex.dur lex.Cst lex.Xst lex.id 417 1993.650 51.53183 0.0000000 0.4544832 Mic Norm 96 418 1994.104 51.98631 0.4544832 2.5790554 Norm Norm 96 419 1996.683 54.56537 3.0335387 1.9028063 Norm Norm 96 420 1998.586 56.46817 4.9363450 2.8966461 Norm D(CVD) 96  $> subset(S4, lex.id == 96)[c(1:5, NA, 17:19), 1:7]$ lex.id per age tfi lex.dur lex.Cst lex.Xst 3138 96 1993.650 51.53183 0.0000000 0.45448323 3139 96 1994.104 51.98631 0.4544832 0.04551677 Norm Norm 3140 96 1994.150 52.03183 0.5000000 0.50000000 Norm Norm 3141 96 1994.650 52.53183 1.0000000 0.50000000 Norm Norm 3142 96 1995.150 53.03183 1.5000000 0.50000000 Norm Norm NA NA NA NA NA NA <NA> <NA> 3154 96 2000.150 58.03183 6.5000000 0.50000000 Norm Norm 3155 96 2000.650 58.53183 7.0000000 0.50000000 Norm Norm<br>3156 96 2001.150 59.03183 7.5000000 0.33299110 Norm D(CVD) 96 2001.150 59.03183 7.5000000 0.33299110 msmt 127/ 141  $> subset(L4, lex.id == 159)[, 1:7]$ per age tfi lex.dur lex.Cst lex.Xst lex.id<br>025 67.49624 0.0000000 0.1341547 Mic Mic 159 646 1994.025 67.49624 0.0000000 0.1341547 Mic Mic 159 647 1994.159 67.63039 0.1341547 2.6639288 Mic Norm 159 648 1996.823 70.29432 2.7980835 2.3737166 Norm Mic 159 649 1999.196 72.66804 5.1718001 7.3210130 Mic Mac 159<br>650 2006.517 79.98905 12.4928131 3.9479808 Mac D(CVD) 159 650 2006.517 79.98905 12.4928131 3.9479808 > subset(S4, lex.id == 159)[c(1:2,NA,6:7,NA,12:13,NA,27:28,NA,36:37),1:7] lex.id per age tfi lex.dur lex.Cst lex.Xst 4853 159 1994.025 67.49624 0.0000000 0.1341547 Mic Mic 4854 159 1994.159 67.63039 0.1341547 0.3658453 Mic Mic NA NA NA NA NA NA <NA> <NA> 4858 159 1996.025 69.49624 2.0000000 0.5000000 Mic Mic 4859 159 1996.525 69.99624 2.5000000 0.2980835 Mic Norm NA.1 NA NA NA NA NA <NA> <NA> 4864 159 1998.525 71.99624 4.5000000 0.5000000 Norm Norm 4865 159 1999.025 72.49624 5.0000000 0.1718001 Norm Mic NA.2 NA NA NA NA NA <NA> <NA> 4879 159 2005.525 78.99624 11.5000000 0.5000000 Mic Mic 4880 159 2006.025 79.49624 12.0000000 0.4928131 Mic Mac NA.3 NA NA NA NA NA <NA> <NA> 4888 159 2009.525 82.99624 15.5000000 0.5000000 Mac Mac Mac<br><sup>msmt</sup> 4889 159 2010.025 83.49624 16.0000000 0.4407940 Mac D(CVD) 159 2010.025 83.49624 16.0000000 0.4407940 Mac D(CVD) 128/141 How the split works Same amount of follow-up Same transitions

More intervals (5, resp. 37)

Different value of time scales between intervals

# Purpose of the split

- $\triangleright$  Assumption of constant rate in each interval
- $\blacktriangleright$  All intervals are (shorter than) 0.5 years
- $\triangleright$  Magnitude of the rates depend on covariates:
	- $\blacktriangleright$  fixed covariates
	- $\blacktriangleright$  time scales
	- $\triangleright$  randomly varying covariates (not now)
- $\triangleright$  value of covaraites differ between intervals
- $\triangleright$  each record contributes one term to the (log-)likelihood for a specific rate
	- from a given origin state (lex.Cst)
	- to a given destination state (lex.Cst).
- $\blacktriangleright$  —looks as the likelihood for a single Poisson observation

msmt 130/ 141

# Modeling the rate: Mic -> D(CVD)

```
> mr < - glm(clind (lex.Xst == "D(CVD)" \& lex.Cst != lex.Xst,+ lex.dur)
   + 8(tfi, knots = seq( 0, 20, 5) ) ++ Ns(age, knots = seq(50, 80, 10)),
   + family = poisreg,
   + data = subset(S4, lex.Cst == "Mic")). . . the same as:
  > mp \leftarrow glm((lex.Xst == "D(CVD)" & lex.Cst != lex.Xst))+ \frac{1}{\sqrt{1 + (\text{Ns}(t))}} Ns(tfi, knots = seq( 0, 20, 5)) +
   + Ns(age, knots = seq(50, 80, 10)),
   + offset = log(lex.dur),
   + family = poisson,
             data = subset(S4, lex.Cst == "Micro")> summary(coef(mr) - coef(mp))
       Min. 1st Qu. Median Mean 3rd Qu. Max.
  -1.315e-12 -2.389e-13 -2.343e-14 -1.540e-13 7.050e-15 6.466e-13
msmt 131/ 141
```
#### Modeling the rate:  $Mic \rightarrow D(CVD)$

A convenient wrapper for Lexis objects:

```
> mL <- glm.Lexis(S4,
+ ~ Ns(tfi, knots = seq( 0, 20, 5)) +
+ Ns(age, knots = seq(50, 80, 10)),
+ from = "Mic".
+ to = "D(CVD)"stats::glm Poisson analysis of Lexis object S4 with log link:
Rates for the transition: Mic->D(CVD)
> summary(coef(mr) - coef(mL))
  Min. 1st Qu. Median Mean 3rd Qu. Max.
    0 0 0 0 0 0
```
glm.Lexis by default models all transitions to absorbing states, from states preceding these

```
> mX <- glm.Lexis(S4,
+ \frac{x}{10} Ns(tfi, knots = seq( 0, 20, 5)) +<br>Ns(age, knots = seq(50, 80, 10))
+ Ns(age, knots = seq(50, 80, 10)) +
                     lex.Cst)
stats::glm Poisson analysis of Lexis object S4 with log link:
Rates for transitions: Norm->D(CVD), Mic->D(CVD), Mac->D(CVD), Norm->D(oth), Mic->
```
Describe the model(s) in  $mX$ :

- $\triangleright$  What rates are modeled ?
- $\blacktriangleright$  How are they modeled (assumptions about shapes) ?
- $\triangleright$  What are the differences between the rates modeled?
- $\triangleright$  What would you rather do?

msmt 133/ 141

```
> mox \le glm. Lexis(S4, \sim Ns(tfi, knots = seq( 0, 20, 5)) +
+ Ns(age, knots = seq(50, 80, 10)) +
+ lex.Cst / allo,
+ to = "D(\text{oth})")stats::glm Poisson analysis of Lexis object S4 with log link:
Rates for transitions: Norm->D(oth), Mic->D(oth), Mac->D(oth)
> mCx \leftarrow glm. Lexis(S4, \sim Ns(tfi, knots = seq( 0, 20, 5)) +
+ Ns(\text{age, knots} = \text{seq}(50, 80, 10)) +<br>\text{lex.Cst / allo.}+ lex.Cst / allo,<br>+ to = "D(CVD)")
                  to = "D(CVD)")stats::glm Poisson analysis of Lexis object S4 with log link:
Rates for transitions: Norm->D(CVD), Mic->D(CVD), Mac->D(CVD)
```
msmt $\,$  134/ 141 $\,$ 

```
> det <- glm.Lexis(S4, ~ Ns(tfi, knots = seq( 0, 20, 5)) +
+ Ns(age, knots = seq(50, 80, 10)) +
+ lex.Cst / allo,
+ from = c("Norm","Mic"),
                 to = c("Mic", "Mac")stats::glm Poisson analysis of Lexis object S4 with log link:
Rates for transitions: Norm->Mic, Mic->Mac
> imp \leftarrow glm. Lexis(S4, \sim Ns(tfi, knots = seq( 0, 20, 5)) +
+ Ns(age, knots = seq(50, 80, 10)) +
+ lex.Cst / allo,
+ from = c("Mac","Mic"),
+ to = c("Mic", "Norm"))
stats::glm Poisson analysis of Lexis object S4 with log link:
Rates for transitions: Mac->Mic, Mic->Norm
```
# Specification of the model

```
> Tr \leftarrow list(Norm = list("Micro" = det,+ "D(\text{oth})" = \text{max},
   + "D(CVD)" = mCx,
                Mic = list("Mac" = det,+ "Norm" = imp,<br>+ "D(oth)" = mox+ "D(\text{oth})" = \text{max},<br>+ "D(CVD)" = mCx+ "D(CVD)" = mCx,<br>+ Mac = list("Mi c" = immMac = list("Mic" = imp,+ "D(\text{oth})" = \text{max},
                        "D(CVD)" = mCx))
   > lapply(Tr, names)
   $Norm<br>[1] "Mic"
               "D(\text{oth})" "D(CVD)"$Mic<br>[1] "Mac"
               "Norm" "D(oth)" "D(CVD)"
   $Mac<br>[1] "Mic"
               [1] "Mic" "D(oth)" "D(CVD)"
msmt\,
```
#### Spcification of the prediction population

```
> ini < L2[, c("per", "age", "tfi")]
> ini <- rbind(transform(ini, lex.Cst = factor("Mic"), allo = factor("Int")),
+ transform(ini, lex.Cst = factor("Mic"), allo = factor("Conv")))
> ini$lex.Cst <- factor(ini$lex.Cst, levels = levels(L4))
> str(ini)
Classes 'Lexis' and 'data.frame': 320 obs. of 5 variables:
 $ per : num 1993 1993 1993 1993 1993 ...
 $ age : 'cal.yr' num 61.1 46.6 49.9 48.5 57.3 ...
 $ tfi : num  0 0 0 0 0 0 0 0 0 0 ...
 $ lex.Cst: Factor w/ 5 levels "Norm","Mic","Mac",..: 2 2 2 2 2 2 2 2 2 2 ...
 $ allo : Factor w/ 2 levels "Int","Conv": 1 1 1 1 1 1 1 1 1 1 ...
 - attr(*, "breaks")=List of 3
  ..$ per: NULL
 ..$ age: NULL
 ..$ tfi: NULL
 - attr(*, "time.scales")= chr "per" "age" "tfi"
 - attr(*, "time.since") = chr """"""
```
msmt 137/ 141

## Simulating a cohort

```
> set.seed(1952)
> system.time(
+ Sorg <- simLexis(Tr = Tr, # models for each transition
+ init = ini, # cohort of straters<br>+ N = 10, # how many copies of
+ N = 10, # how many copies of each person in ini
+ t.range = 20, # how long should we simulate before censoring
+ n.int = 100))# how many intervals for evaluating rates
  user system elapsed
 19.460 9.104 17.566
```
# Simulated cohort

```
> summary(Sorg)
```
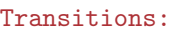

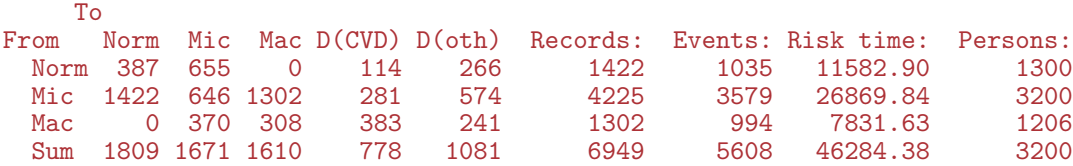

msmt 139/ 141

# Who is where when?

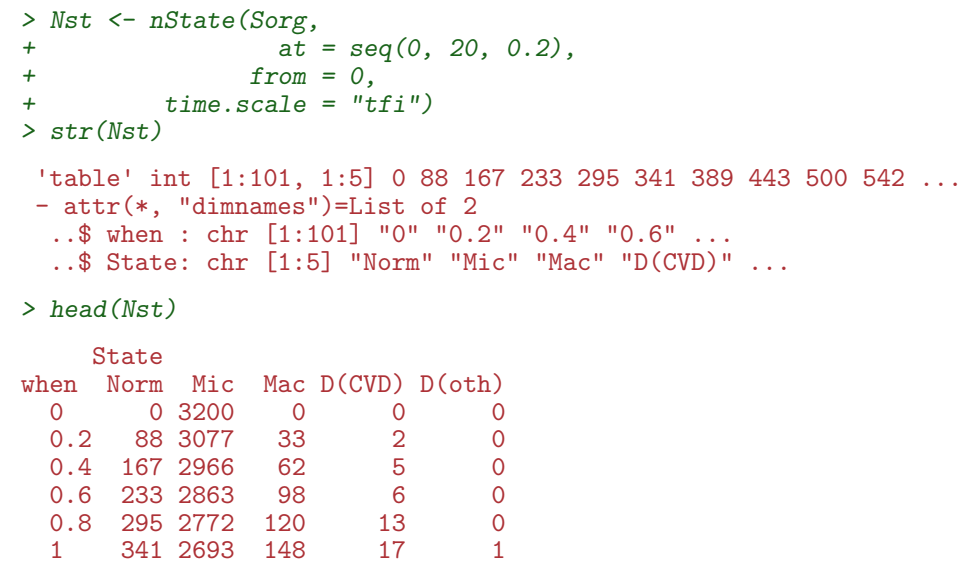

msmt 140/ 141

# Who is where when?

```
> Nint <- nState(subset(Sorg, allo == "Int"),
  + at = seq(0, 20, 0.1),
  + from = 0,<br>+ time.scale = "t.\tt time.scale = "tfi")> Nconv<- nState(subset(Sorg, allo == "Conv"),
  + at = seq(0, 20, 0.1),
  + from = 0,
  + time.scale = "tfi")> head(Nint , 4)
     State
  when Norm Mic Mac D(CVD) D(oth)
    0 0 1600 0 0 0
    0.1 24 1569 6 1 0
    0.2 55 1533 11 1 0
    0.3 76 1507 15 2 0
  > head(Nconv, 4)
     State
  when Norm Mic Mac D(CVD) D(oth)
msmt 0 0 1600 0 0 0 0 141/ 141
```